# **2.6.7 Fan module (optional)**

If the upper and lower space of the equipment is less than 2U, a fan shall be added to assist heat dissipation. Fan connection is shown in the figure below.

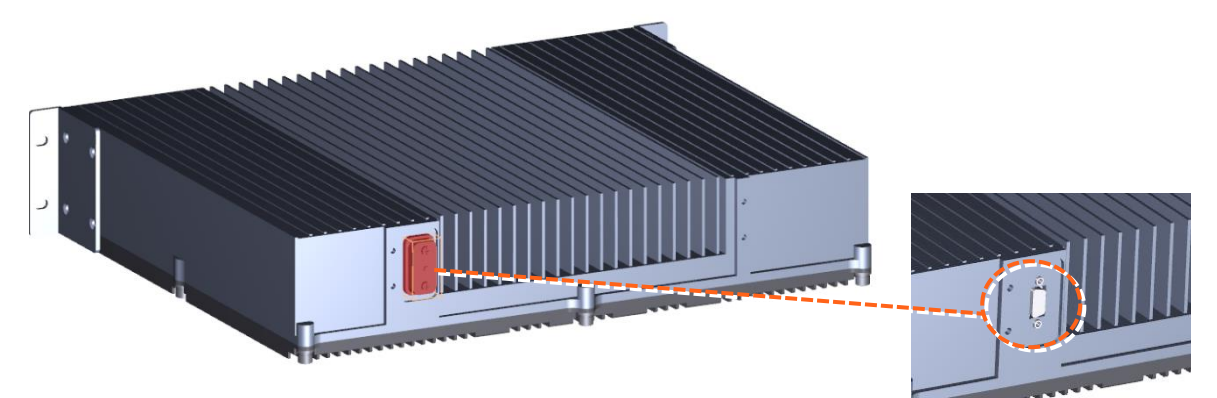

*Figure 73. Fan Connection*

Remove the cover plate of the end face joint and expose the joint DB15.

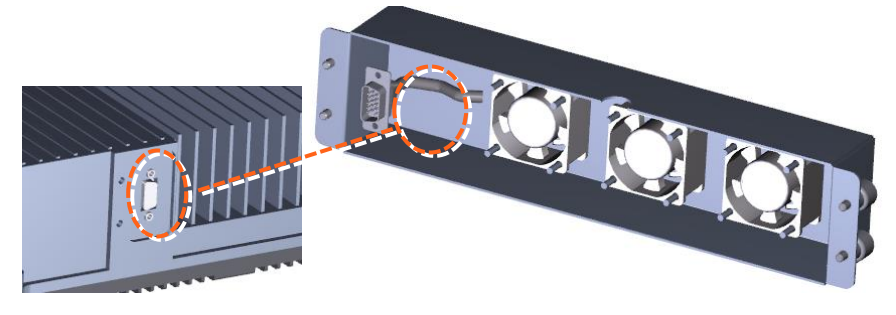

*Figure 74. Fan Connection with DB15*

Connect DB15.

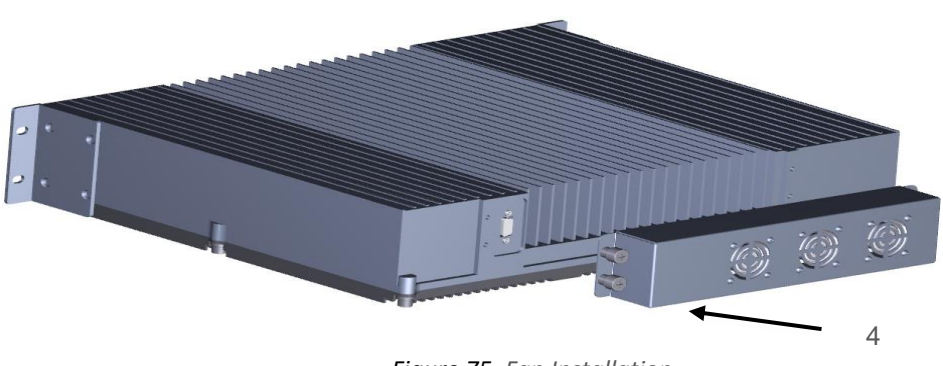

*Figure 75. Fan Installation*

Four screws securing the fan module.

## **2.6.8 Mount the dMRU**

The dMRU may be mounted on cabinet.

Push the cabinet into place and secure the four 4 screws.

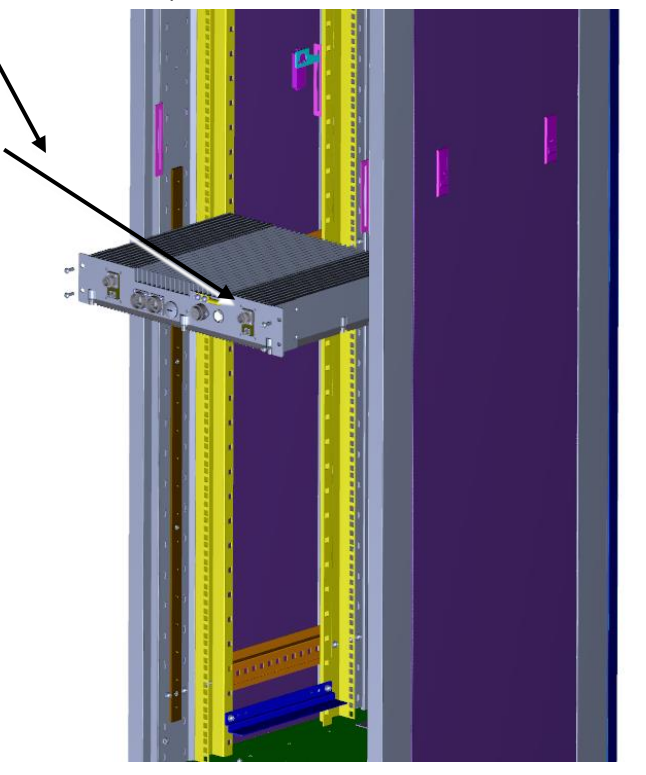

*Figure 76. Rack Installation*

澳好手 Win

# **2.6.9 Wall mounted installation**

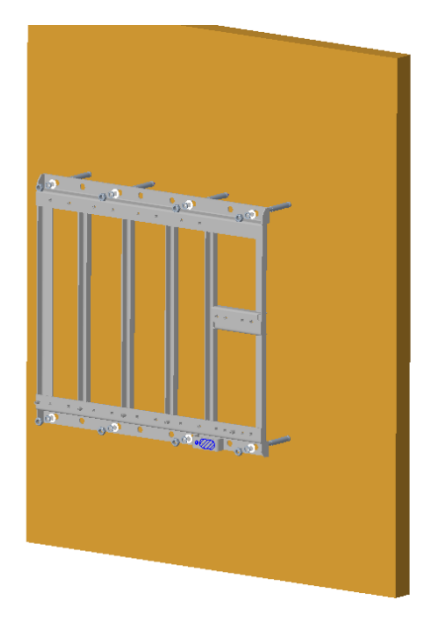

<span id="page-1-0"></span>*Figure 77. Wall mounted installation* 

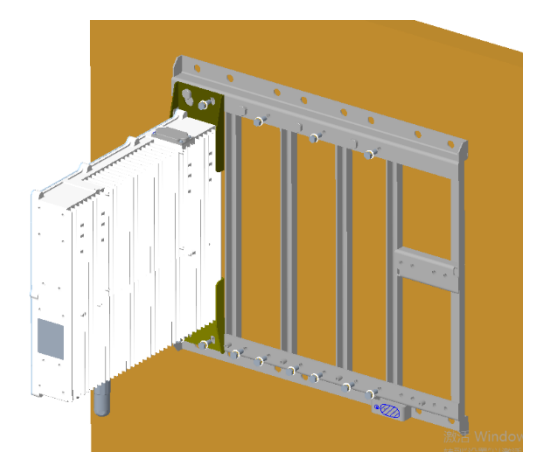

*Figure 78.Wall mounted installation* 

<span id="page-2-0"></span>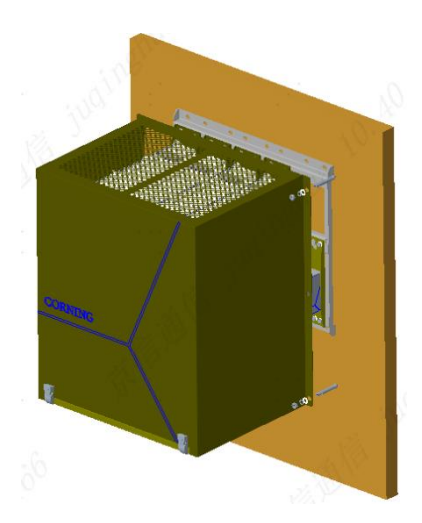

*Figure 79. Wall mounted installation*

<span id="page-2-1"></span>The installation steps are as follows:

Step 1: Determine the installation position based on the dimensions of the mounting rack, drill holes in the wall according to the positions of the mounting holes, and prepare to install M10\*110 expansion screws.

Step 2: Fix the mounting rack on the wall with 8 M10\*110 expansion bolts, as shown i[n Figure 77.](#page-1-0)

Step 3: Put the device first on the mounting rack to hang nails, straighten the position;

Step 4: Connect the device and the mounting rack with 3 M8x16 bolts. All devices and the mounting rack are connected in the same way, as shown in [Figure 78.](#page-2-0)

Step 5: If a shelter cover needs to be installed, determine the installation position based on the dimensions of the occlude cover. (The left and right sides of the shelter cover are centered on the left and right sides of the occlude cover, and the top of the occlude cover is as close as possible to the mounting rack to provide enough cable space at the bottom.) Drill holes in the wall according to the positions of the mounting holes, and prepare to install M10\*110 expansion screws.

Step 6: Fix the cover to the wall with four M10\*110 expansion bolts as shown i[n Figure 79.](#page-2-1)

# **2.6.10 Connect the rest of the Cables**

For each of the units, connect the cables as follows:

- Ground, see [2.6.11](#page-3-0)
- <span id="page-3-0"></span>• Antenna, see [2.6.12](#page-4-0)

## **2.6.11 Ground**

Note: Ground according to local regulations

The following additional (not supplied) tools and components are required for connecting the system ground:

- Grounding wire grounding wire should be sized according to local and national installation requirements. The provided grounding lug supports 6 AWG stranded copper wire conductors.
- 1. Use a wire-stripping tool to remove approximately 0.4 inch (10.9 mm) of the covering from the end of the grounding wire.
- 2. Insert the stripped end of the grounding wire into the open end of the grounding lug.
- 3. Crimp the grounding wire in the barrel of the grounding lug. Verify that the ground wire is securely attached to the ground lug by holding the ground lug and gently pulling on the ground wire.
- 4. Prepare the other end of the grounding wire and connect it to an appropriate grounding point at the site to ensure adequate earth ground.

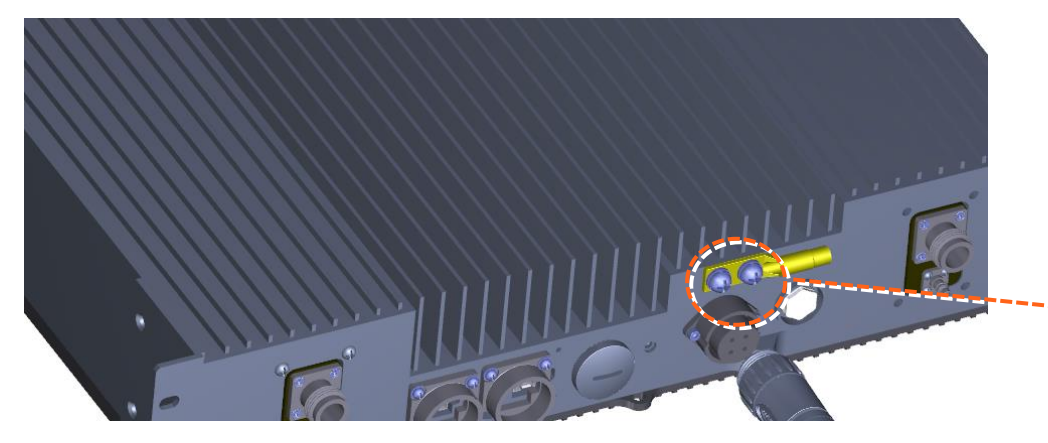

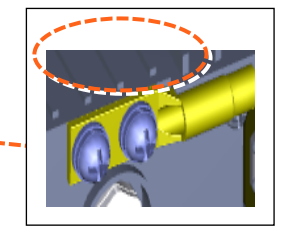

*Figure 80. GND Connection*

# <span id="page-4-0"></span>**2.6.12 Antenna**

Connect the dMRU male 4.3-10 Type duplexed RF "ANTENNA" port to the broadband antenna(s) using appropriate coax cables.

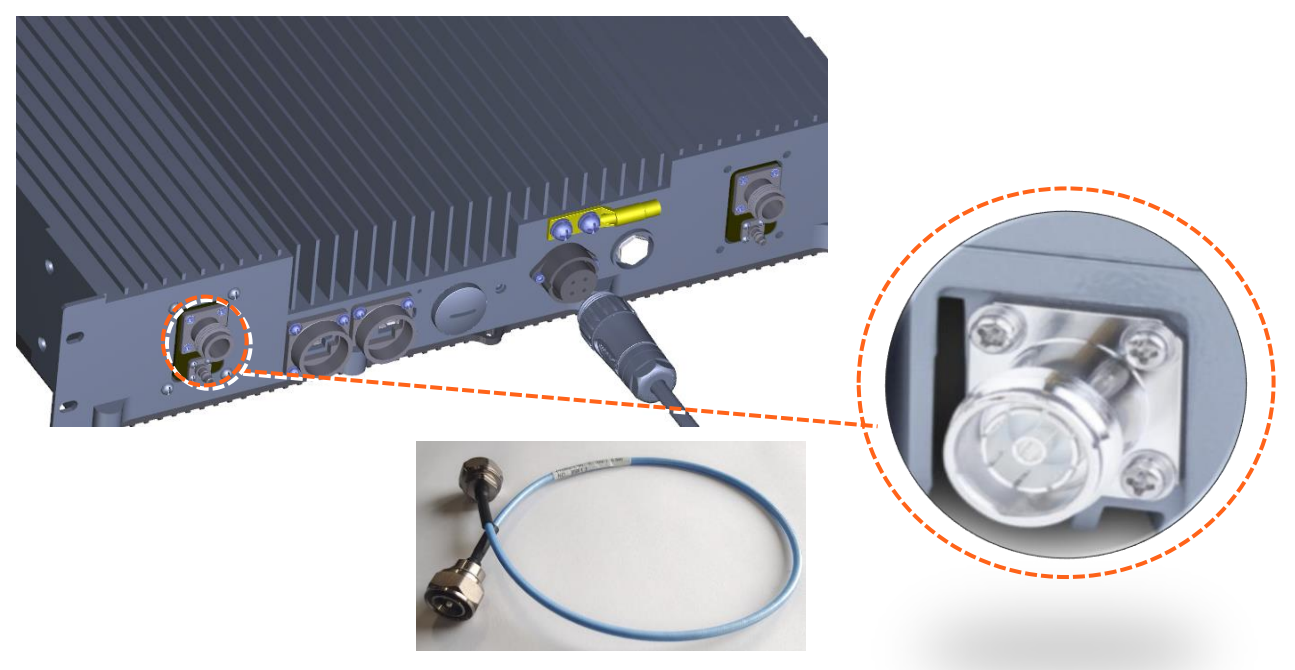

*Figure 81. Antenna Connection* 

# **2.6.13 Verify normal operation**

The following Table describes the dMRU LED behavior.

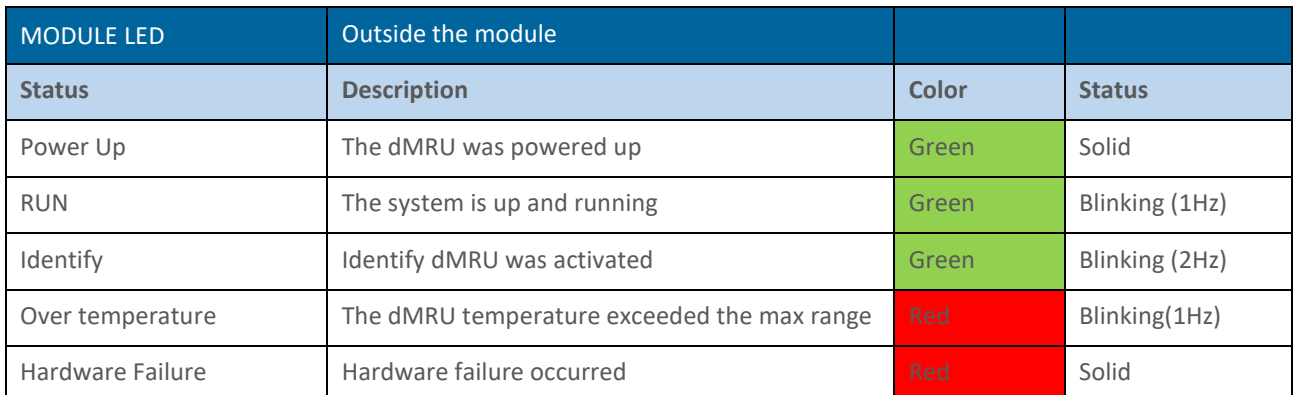

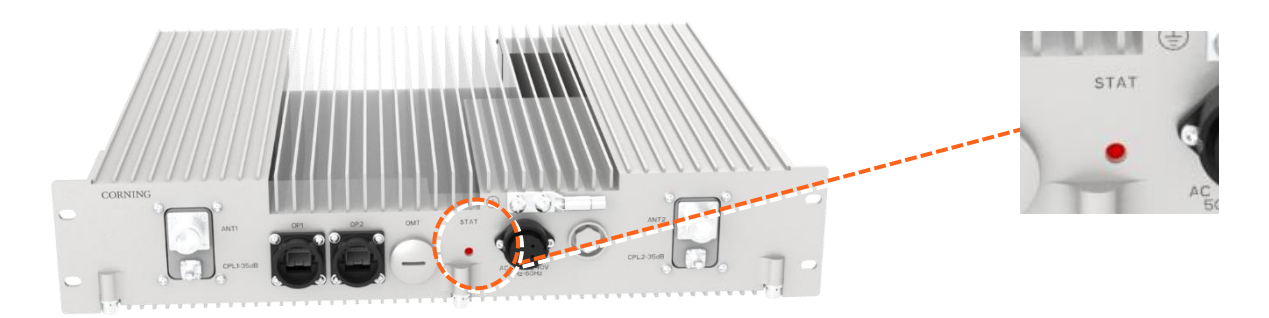

*Figure 82. LED on dMRU*

# **2.7 dHRU Installation**

# **2.7.1 Verify box Contents**

## 1. Open the package and verify all elements are available according to [Table 20.](#page--1-0)

### *Table 21*. dMRU Package Items List

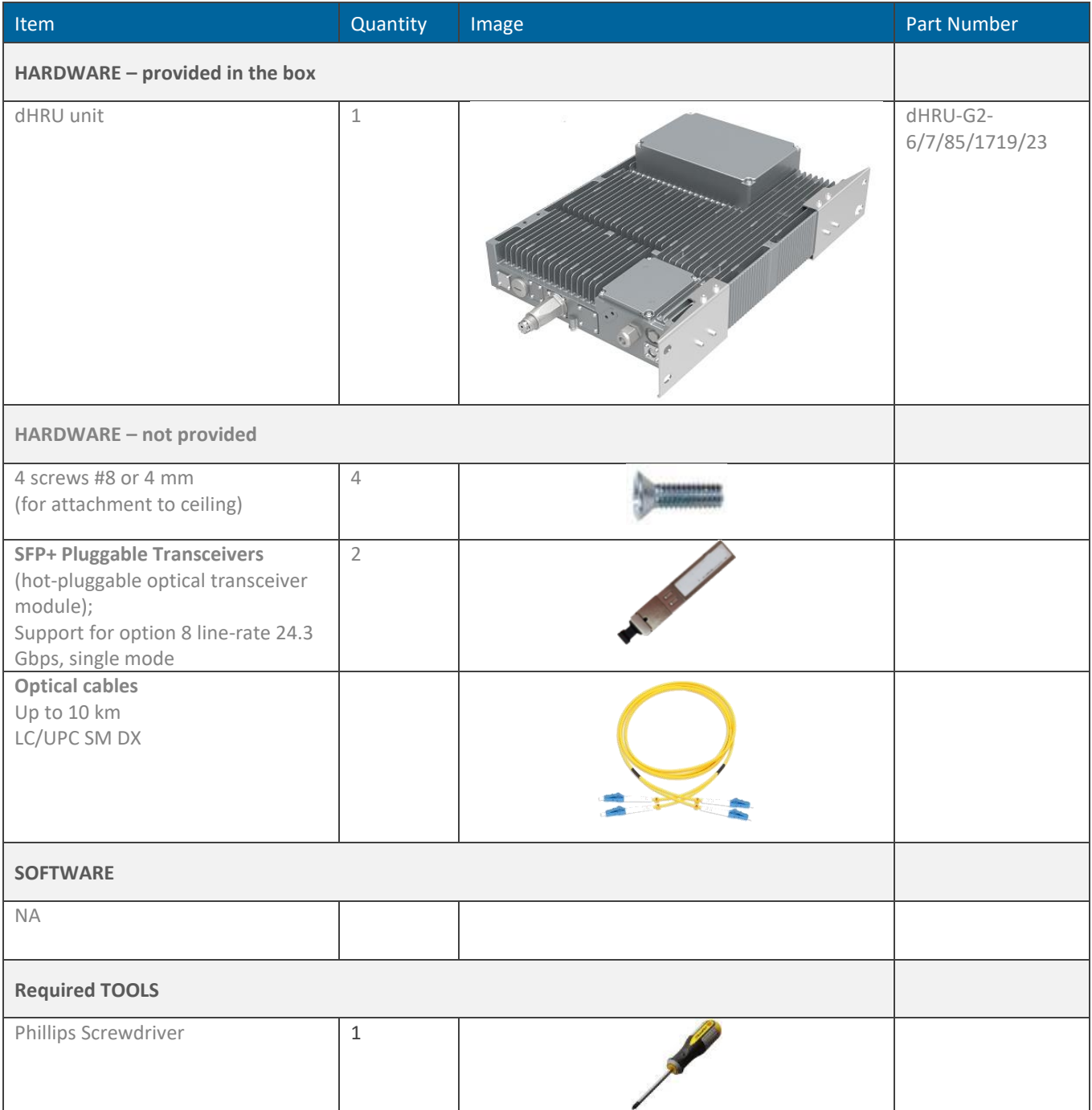

# **2.7.2 dHRU Dimensions**

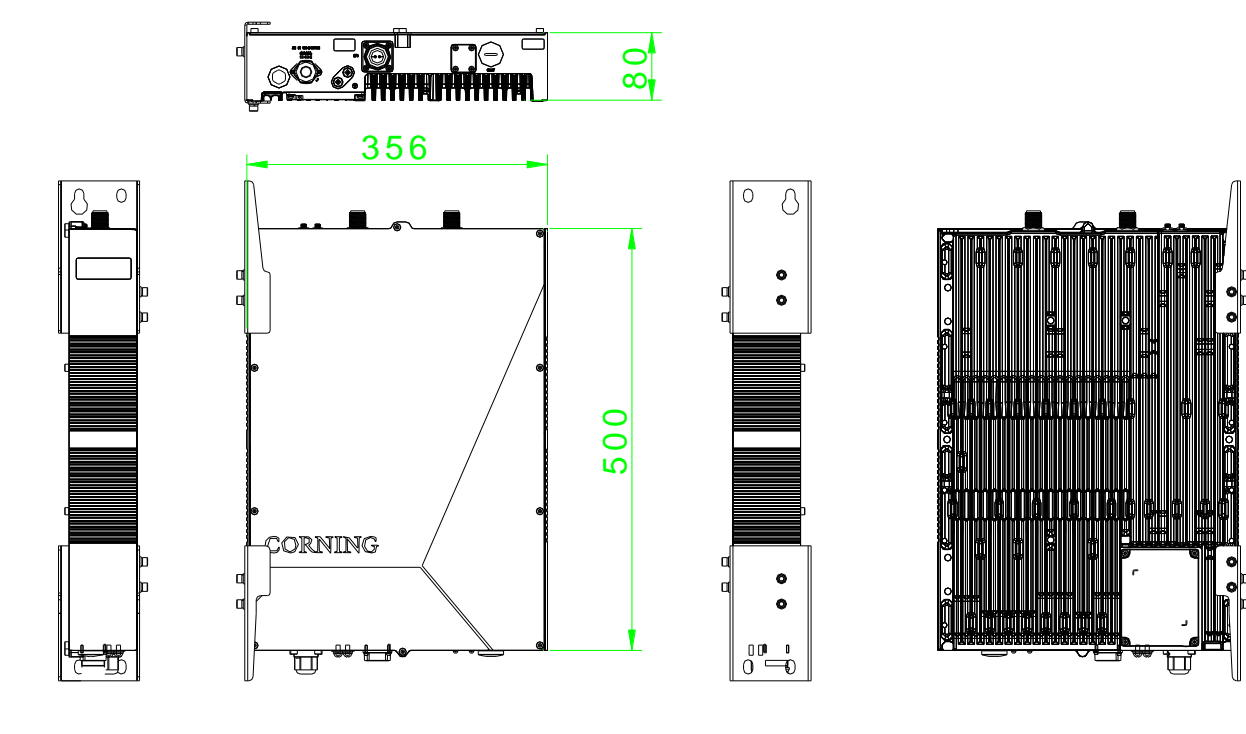

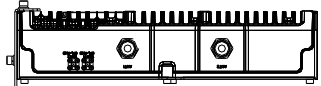

*Figure 83. dHRU Dimensions*

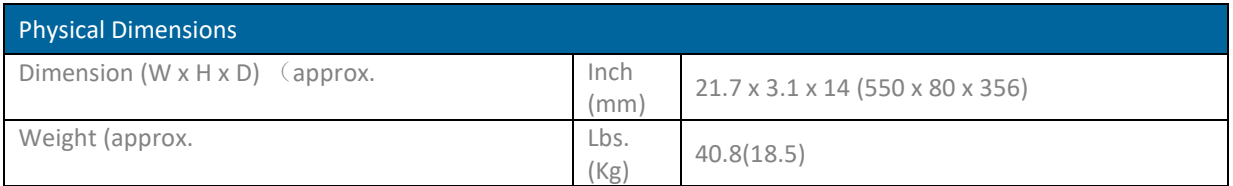

# **2.7.3 dHRU Interfaces**

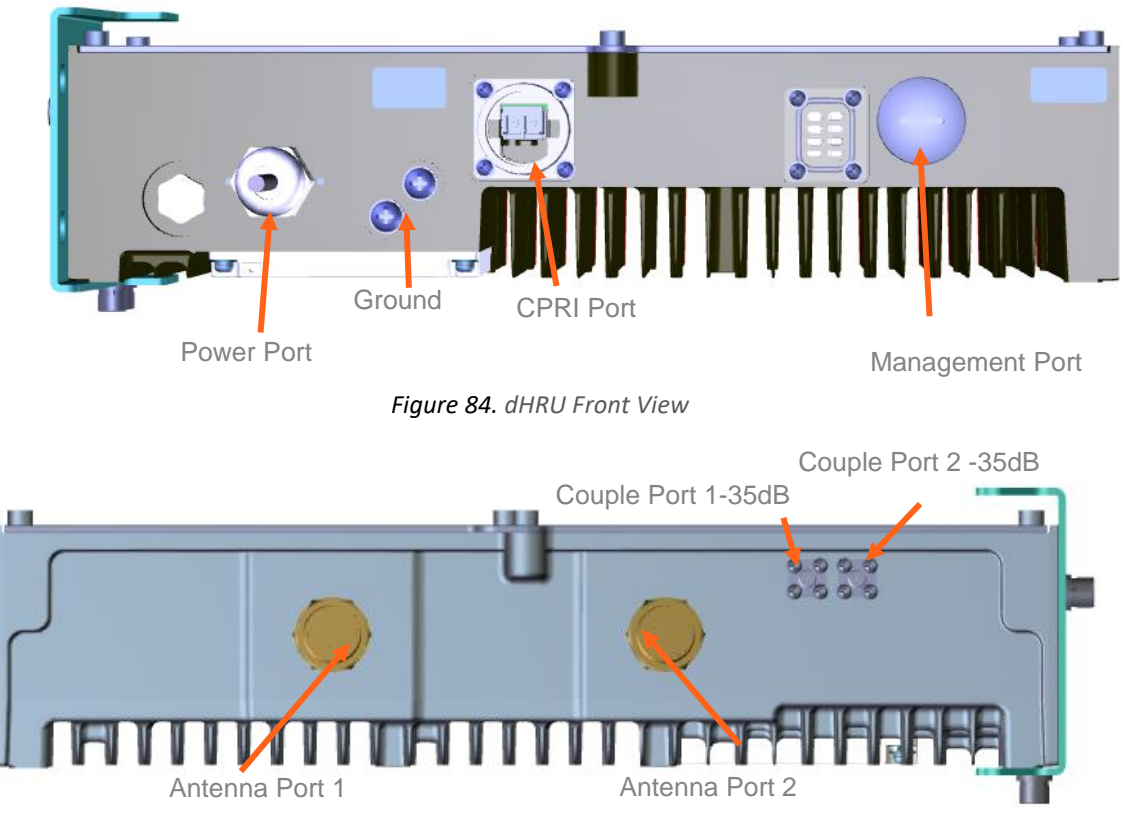

Figure 85. dHRU Back View

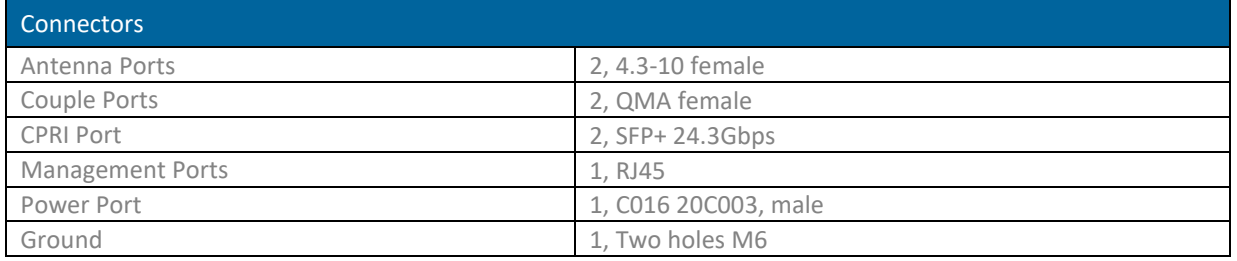

## **2.7.4 Cables Connection**

**For each of the units** connect the external cables as follows:

- Power, see [2.7.5](#page-8-0)
- SFP+, see [2.7.6](#page-8-1)

## <span id="page-8-0"></span>**2.7.5 Power**

Connect the AC wire to the dHRU connectors panel

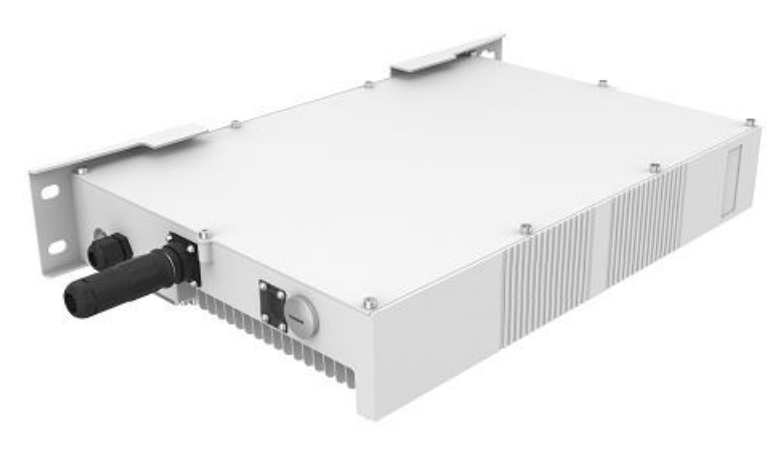

*Figure 86. dHRU Connectors Panel*

## <span id="page-8-1"></span>**2.7.6 SFP+ Cables**

Remove the rubber stopper from the SFP+ connector located in the dHRU CPRI port Connect the SFP+ LC/UPC SM DX optic cable to the dHRU optic connector.

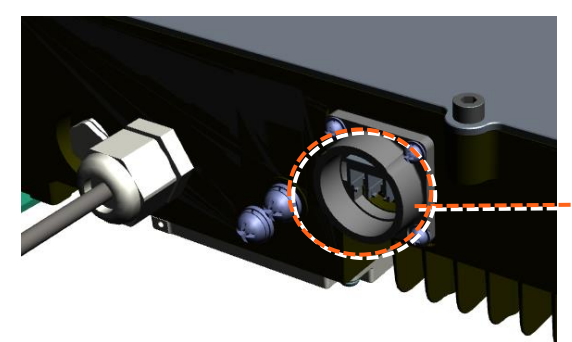

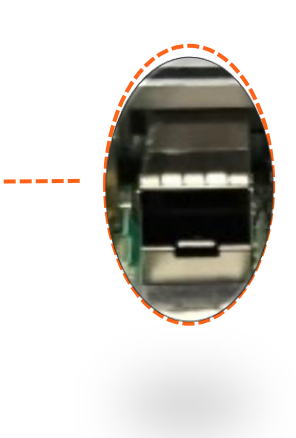

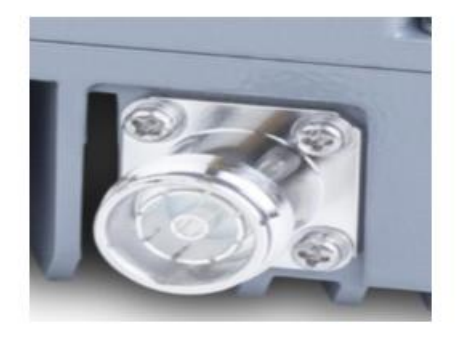

SFP+ Pluggable Transceivers

SFP+ Cable

*Figure 88.SPF and Optical Cable*

*Figure 87. SFP Connector*

# **2.7.7 Wall mounted installation**

The specific installation steps are as follows:

Step 1: Determine the installation position based on the external dimensions of the mounting bracket, drill holes on the wall according to the position of the mounting bracket fixing holes, and prepare to install M10 \* 110 expansion screws;

Step 2: Use 8 M10 \* 110 expansion bolts to fix the installation bracket to the wall, as shown in the figure below;

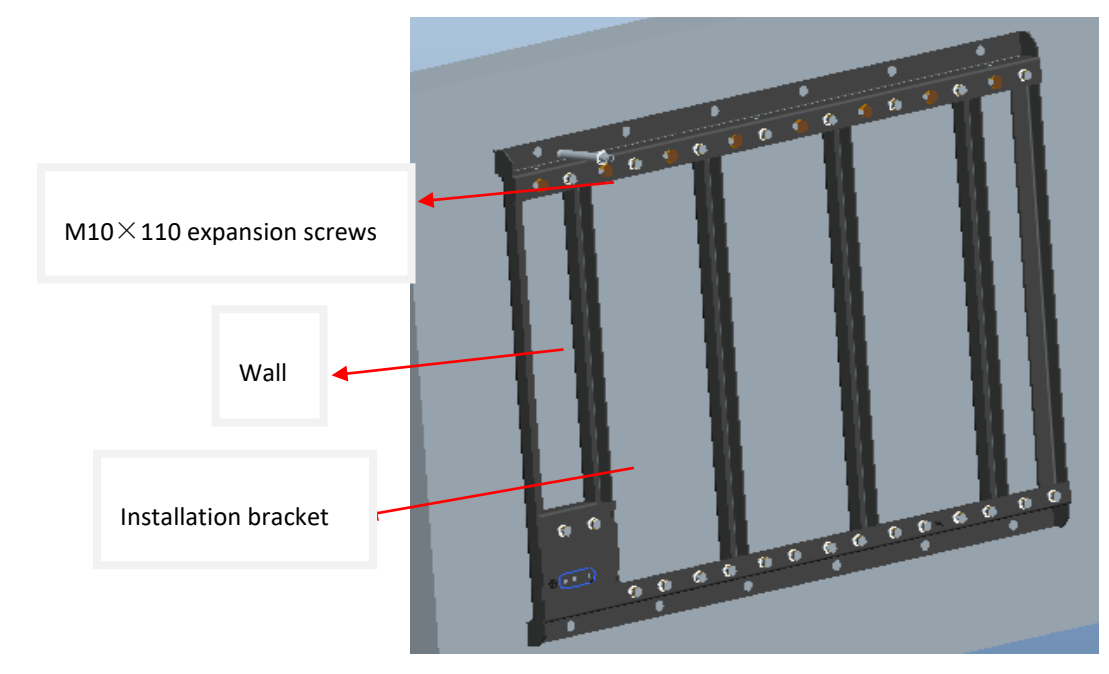

*Figure 89. Wall mounted installation* 

Step 3: Hang the equipment on the mounting bracket and set it in the correct position;

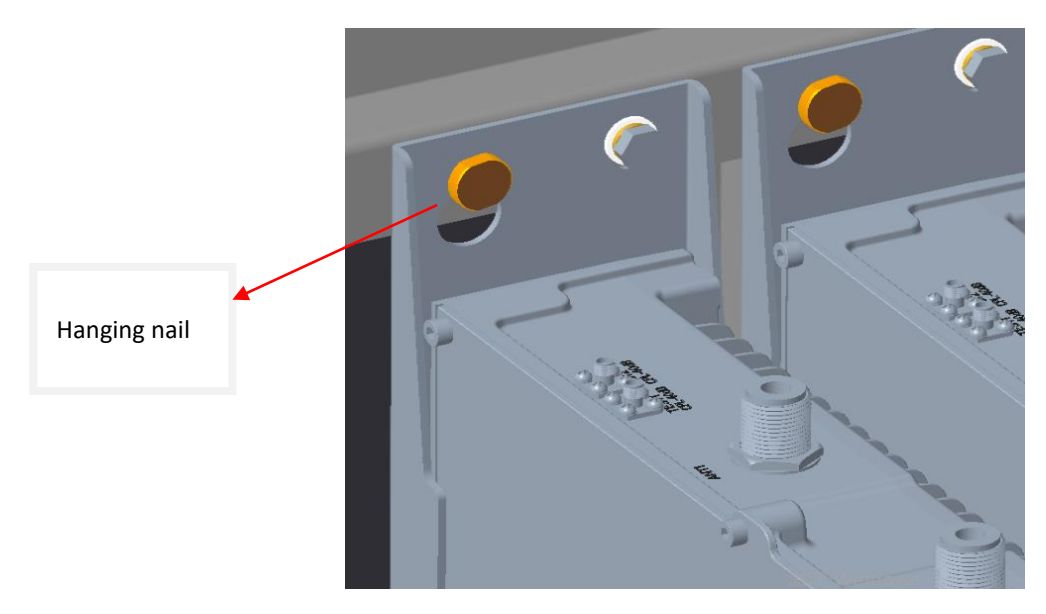

*Figure 90. Wall mounted installation* 

Step 4: Use 3 M8 ×16 combination bolts to fix the dHRU unit up and down. Pay attention to inspection, and the bolts must have corresponding specifications of spring washers and flat washers, and be sure to tighten them, as shown in the figure below;

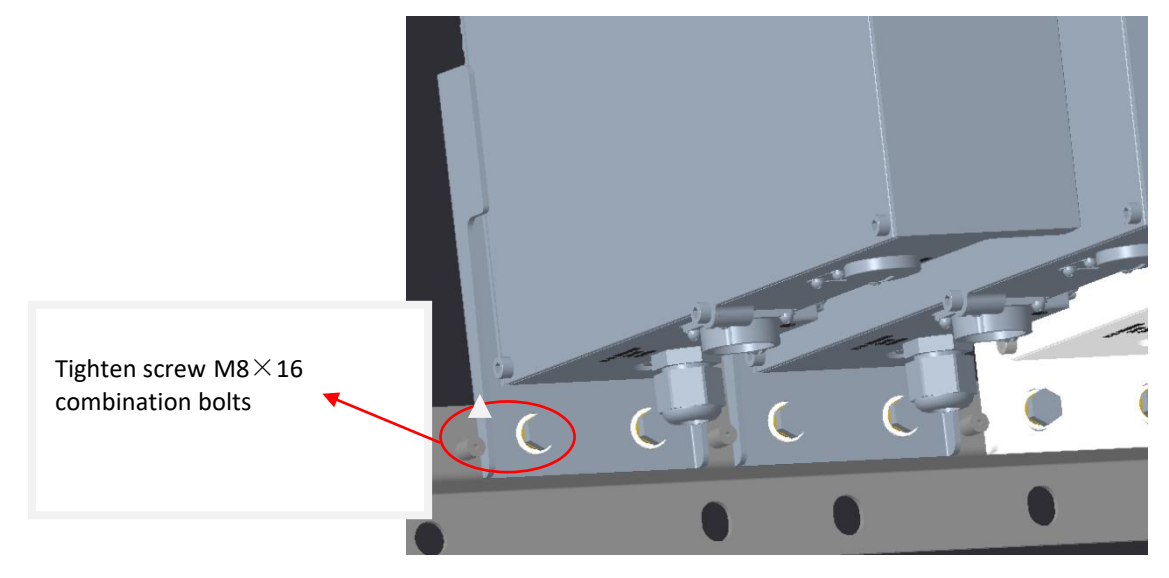

*Figure 91. Wall mounted installation* 

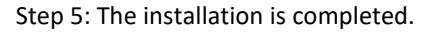

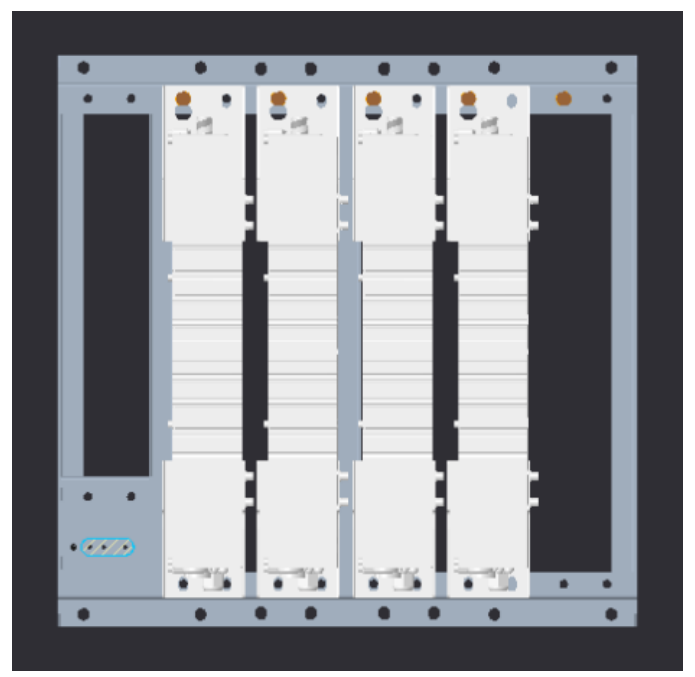

*Figure 92. Complete the installation*

# **2.7.8 Connect the rest of the Cables**

For each of the units, connect the cables as follows:

- Ground, see [2.7.9](#page-11-0)
- <span id="page-11-0"></span>• Antenna, see [2.7.10](#page-12-0)

## **2.7.9 Ground**

### Note: Ground according to local regulations

The following additional (not supplied) tools and components are required for connecting the system ground:

- Grounding wire grounding wire should be sized according to local and national installation requirements. The provided grounding lug supports 6 AWG stranded copper wire conductors.
- 1. Use a wire-stripping tool to remove approximately 0.4 inch (10.9 mm) of the covering from the end of the grounding wire
- 2. Insert the stripped end of the grounding wire into the open end of the grounding lug
- 3. Crimp the grounding wire in the barrel of the grounding lug. Verify that the ground wire is securely attached to the ground lug by holding the ground lug and gently pulling on the ground wire
- 4. Prepare the other end of the grounding wire and connect it to an appropriate grounding point at the site to ensure adequate earth ground

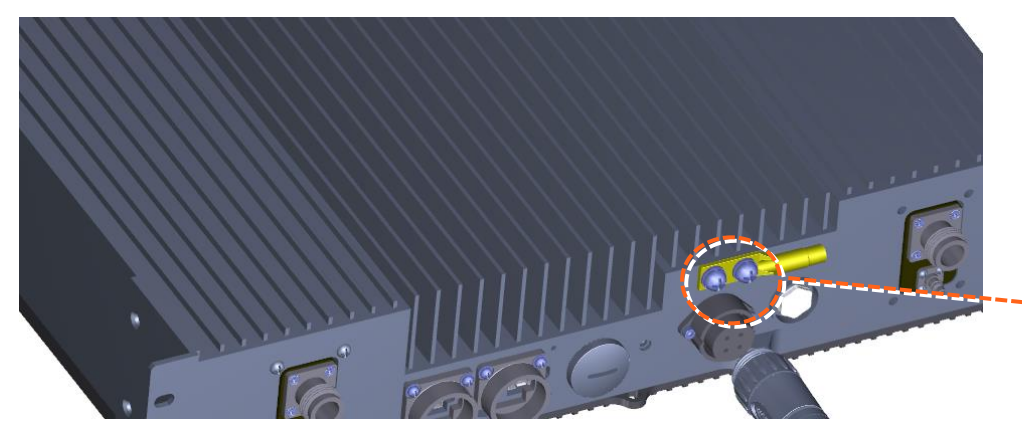

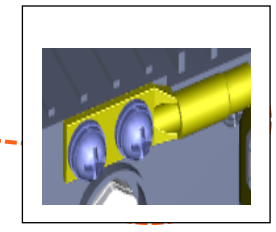

*Figure 93. GND Connection*

# <span id="page-12-0"></span>**2.7.10 Antenna**

Connect the dHRU male 4.3-10 Type duplexed RF "ANTENNA" port to the broadband antenna(s) using appropriate coax cables.

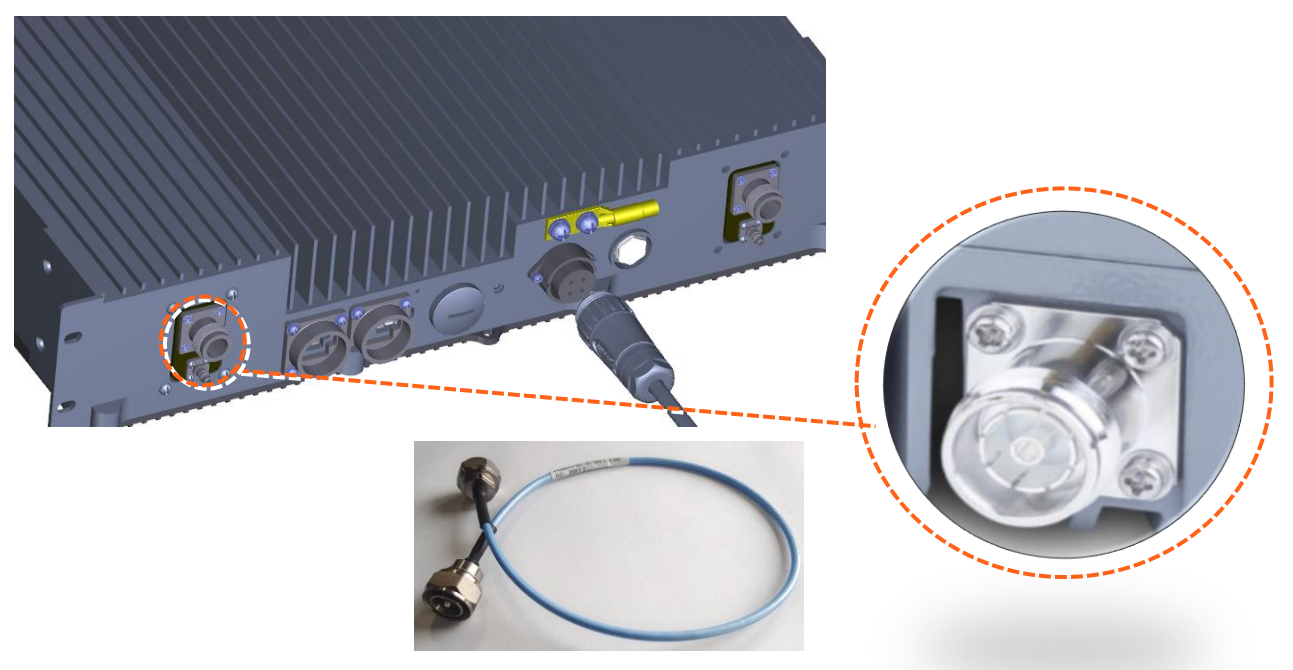

*Figure 94. Antenna Connection* 

# **2.7.11 Verify normal operation**

The following Table describes the dHRU LED behavior.

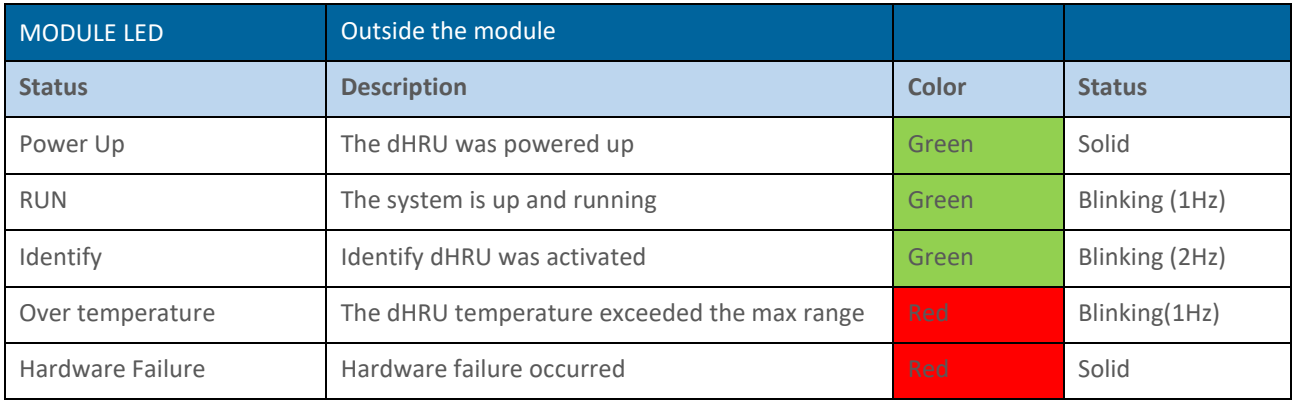

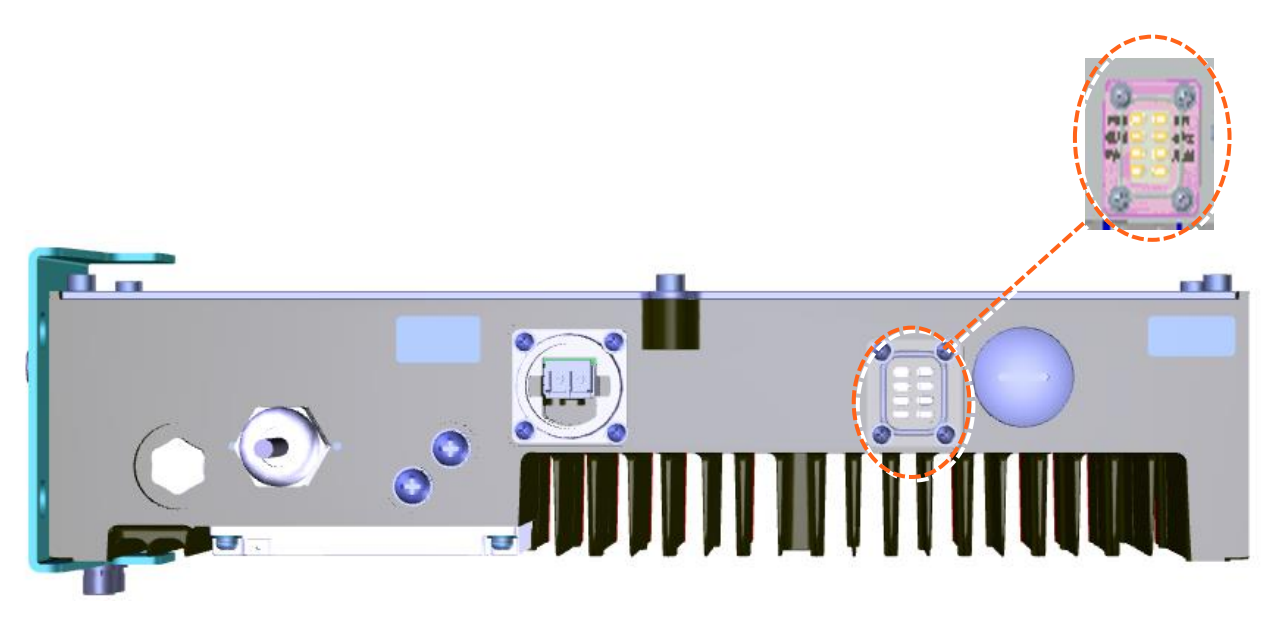

*Figure 95. LED on dHRU*

# **3. GUI – General Description**

This section provides general guidelines and tools for navigating the system GUI:

- Screen layout, see [3.1](#page-13-0)
- Main menu options, see 3.2.
- Default network settings, see 3.3.
- Supported access options, se[e 3.3](#page-14-0)

## <span id="page-13-0"></span>**3.1 Screen Layout**

The Information board (located at the top of the window) lists the device information.

The Navigation board (located on the left down of the window) lists the device and their functions.

The Control board (located on the right down of the window) lists the control functions.

| <b>CORNING EVERON™ 6000 SOLUTIONS</b> |                  |                 |                           |                                                                                                    |                                                                                                    |             |               |                                 |                    |                      | $Q \quad 2Q \quad \text{and}$ admin $\sim$ |  |
|---------------------------------------|------------------|-----------------|---------------------------|----------------------------------------------------------------------------------------------------|----------------------------------------------------------------------------------------------------|-------------|---------------|---------------------------------|--------------------|----------------------|--------------------------------------------|--|
| <b>NO. - ESSE SERRET</b>              |                  |                 | <b>Band</b><br>Site Info. | <b>Equipment Model</b><br><b>Equipment SN</b><br><b>Firmware Version</b><br><b>Hardware Version</b> | <b>RIU-G2-6</b><br>T600002<br>23.4.2.11 Everon 6000 RIU P2.V02.00.00.05<br>3<br>600<br><b>UNKNOWN</b> |             |               | Information board               |                    |                      |                                            |  |
| $\leq$ Dashboard                      | Overview         |                 | RIU <sub>1</sub>          | RIU <sub>2</sub>                                                                                    |                                                                                                    |             |               |                                 |                    |                      |                                            |  |
|                                       | <b>Batch</b>     |                 |                           |                                                                                                    |                                                                                                    |             |               |                                 |                    |                      | <b>Power Sharing By DCU:</b>               |  |
| $\blacksquare$ DCU                    | <b>More</b>      | CH.             | <b>Band</b>               | <b>Work Mode</b>                                                                                    | <b>High Gain Mode</b>                                                                                 | Max. Pwr_In | DL Pwr_in     | <b>RF Switch</b>                | <b>UL ATTN</b>     | <b>DL ATTN</b>       | <b>ALC Switch</b>                          |  |
|                                       | $\rightarrow$    | $\mathbf{1}$    | 600                       | $Z_{\text{Tx/Rx}}$                                                                                  | $B_{\text{OFF}}$                                                                                      | 37dBm       | $< 10$ d $Bm$ | ${}^{\boxtimes}$ ON             | $\mathbb{Z}_{0dB}$ | ${}^{\boxtimes}$ 0dB | ${}^{\boxtimes}$ ON                        |  |
| <b>III</b> RIU                        | $\rightarrow$    | $\overline{2}$  | 600                       | $Z_{\text{Tx/Rx}}$                                                                                  | ${}^{\boxtimes}$ OFF                                                                                  | 37dBm       | $< 10$ d $Bm$ | $E_{ON}$                        | $^{\boxtimes}$ 0dB | ${}^{\boxtimes}$ 0dB | $E_{ON}$                                   |  |
|                                       | $\rightarrow$    | 3               | 600                       | $Z_{\text{Tx/Rx}}$                                                                                  | $\mathbb{Z}_{\text{OFF}}$                                                                             | 37dBm       | $<$ 10dBm     | ${}^{\boxtimes}$ ON             | $^{\boxtimes}$ 0dB | $^{\boxtimes}$ 0dB   | ${}^{\boxtimes}$ ON                        |  |
| <b>D</b> Function                     | $\rightarrow$    | $\overline{4}$  | 600                       | $Z_{\text{Tx/Rx}}$                                                                                  | ${}^{\boxtimes}$ OFF                                                                                  | 37dBm       | $< 10$ d $Bm$ | $E_{ON}$                        | $^{\boxtimes}$ 0dB | ${}^{\boxtimes}$ 0dB | $E_{ON}$                                   |  |
|                                       | $\rightarrow$    | 5               | 600                       | $Z_{\text{Tx/Rx}}$                                                                                  | ${}^{\boxtimes}$ OFF                                                                                  | 37dBm       | $< 10$ d $Bm$ | $\mathbb{Z}_{\text{OFF}}$       | $^{\odot}$ 0dB     | ${}^{\boxtimes}$ 0dB | ${}^{\boxtimes}$ ON                        |  |
|                                       | $\rightarrow$    | $6\overline{6}$ | 600                       | $Z_{\text{Tx/Rx}}$                                                                                  | ${}^{\boxtimes}$ OFF                                                                                  | 37dBm       | $<$ 10dBm     | ${}^{\boxtimes}$ OFF            | $\mathbb{E}_{0dB}$ | $^{12}$ 0dB          | ${}^{\boxtimes}$ ON                        |  |
| $\triangle$ User                      | $\rightarrow$    | $\overline{7}$  | 600                       | $Z_{\text{Tx/Rx}}$                                                                                  | ${}^{\boxtimes}$ OFF                                                                                  | 37dBm       | $<$ 10dBm     | $\overline{C}_{\overline{O}FF}$ | $^{\boxtimes}$ 0dB | ${}^{\boxtimes}$ 0dB | $\mathbb{F}_{ON}$                          |  |
|                                       |                  | 8               | 600                       | $Z_{\text{Tx/Rx}}$                                                                                  | ${}^{\boxtimes}$ OFF                                                                                  | 37dBm       | $<$ 10dBm     | ${}^{\boxtimes}$ OFF            | $^{\boxtimes}$ 0dB | $^{12}$ 0dB          | ${}^{\boxtimes}$ ON                        |  |
| <b>Q</b> Notification                 | $\left  \right $ |                 |                           |                                                                                                    |                                                                                                    |             |               |                                 |                    |                      | Control board                              |  |
|                                       |                  |                 | <b>Navigation board</b>   |                                                                                                    |                                                                                                    |             |               |                                 |                    |                      | © CORNING all right reserved               |  |

*Figure 96. RIU Screen Layout*

# **3.2 Function Options**

The function options on the Web-GUI are listed in the following Table.

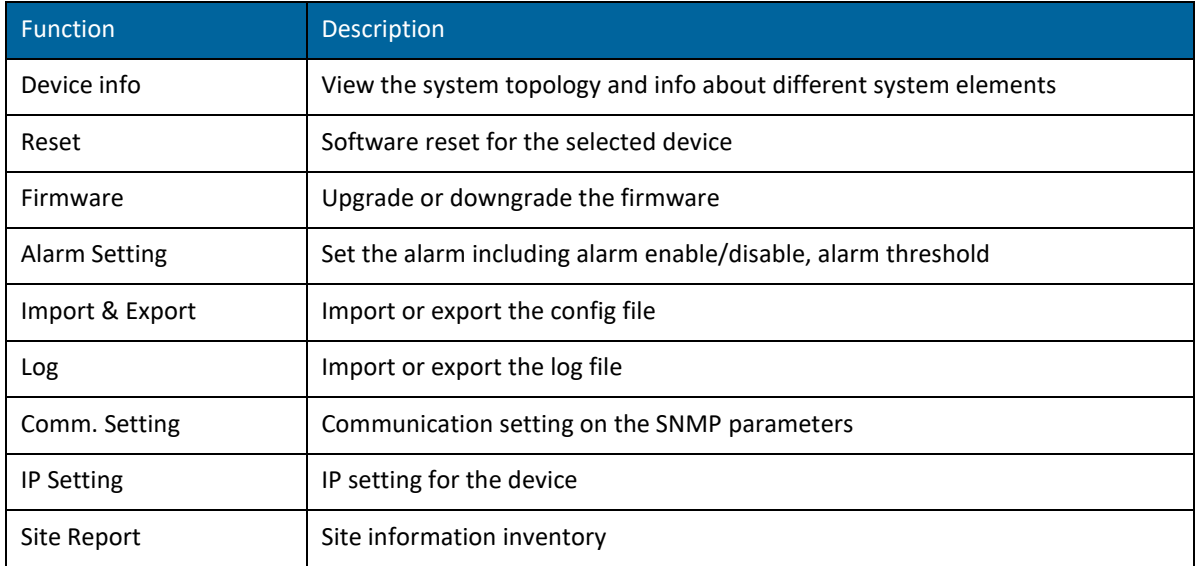

## <span id="page-14-0"></span>**3.3 Supported Access Options**

This section describes the HW and SW required for connecting to the HCM.

First, connect to the HCM with a laptop or a tablet.

The following browsers are supported:

- Microsoft Internet Explorer 11.0 and above
- Mozilla Firefox 42.0, 43.0 and above
- Google Chrome 45.0, 46.0 and above

After the initial configurations are done, it is recommended to establish remote access to the HCM by using the following:

*LAN Ethernet connection to the HCM with a minimum connectivity and throughput capability of 256 Kbp*

# **4. Session Access and first-time settings**

When all the system elements are installed, the system administrator can login the system GUI and perform initial configurations.

It is recommended to start using Corning ® Everon™ 6000\_G2 and the specific steps are as follows:

- ⚫ **Commission a local session to the DCU**
- ⚫ **Configure the LAN IP settings**
- ⚫ **Perform the initial configurations (commissioning)**

## **4.1 Commission a Local Session**

The following are the instructions for commissioning a local management session to perform basic system configurations via the system GUI.

### ➢ **To enter the system GUI**

1) Connect a computer (e.g., laptop) to the DCU OMT port via an RJ45 CAT 5 Ethernet cable as shown below:

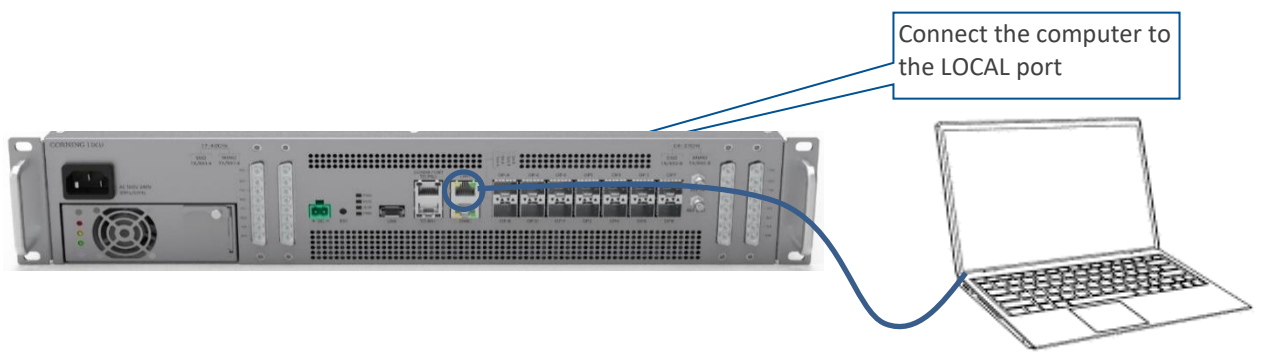

*Figure 97. GUI Connection*

\**Notes:*

- The LOCAL port is set to a static IP Address by default: 192.168.8.101;
	- o *Subnet Mask: 255.255.0.0. Your laptop/tablet network parameters must be set to match the subnet of the default IP address.*
- The laptop/tablet IP address must be different from the LOCAL port IP address.
	- 2) Follow the steps below to set up your laptop/tablet network parameters (the steps may vary slightly depending on the OS version used):
		- a. Click **Start**→ **Settings** → **Network & Internet**

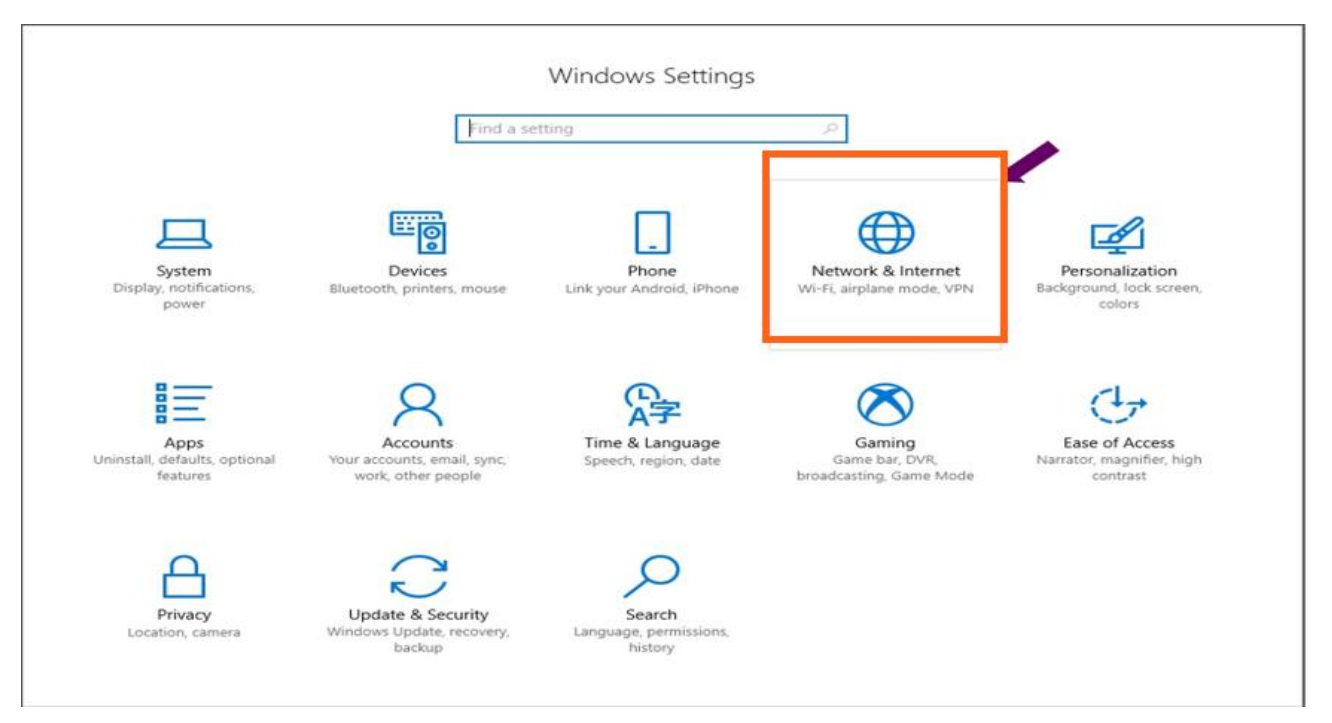

*Figure 98. Network &Internet setting*

### b. Select **Ethernet** --**Change adapter options**

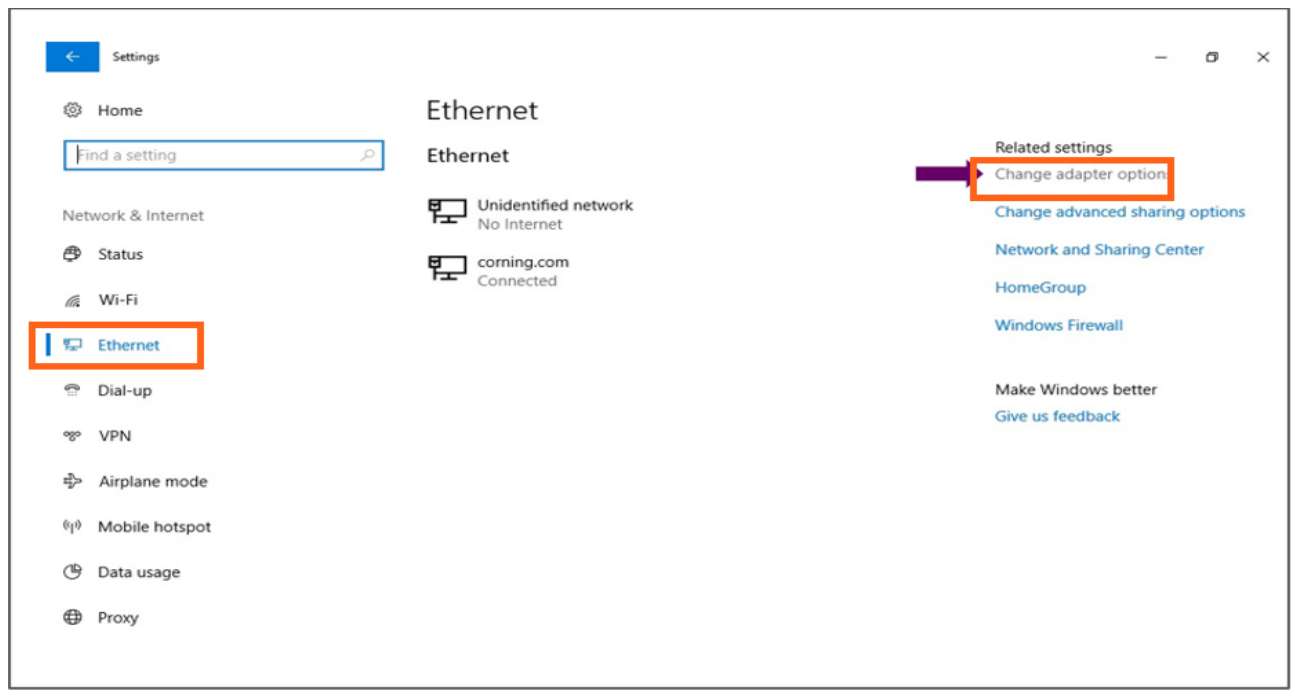

### *Figure 99. Ethernet setting*

c. Right click on the **Ethernet 3** and select **Properties.**

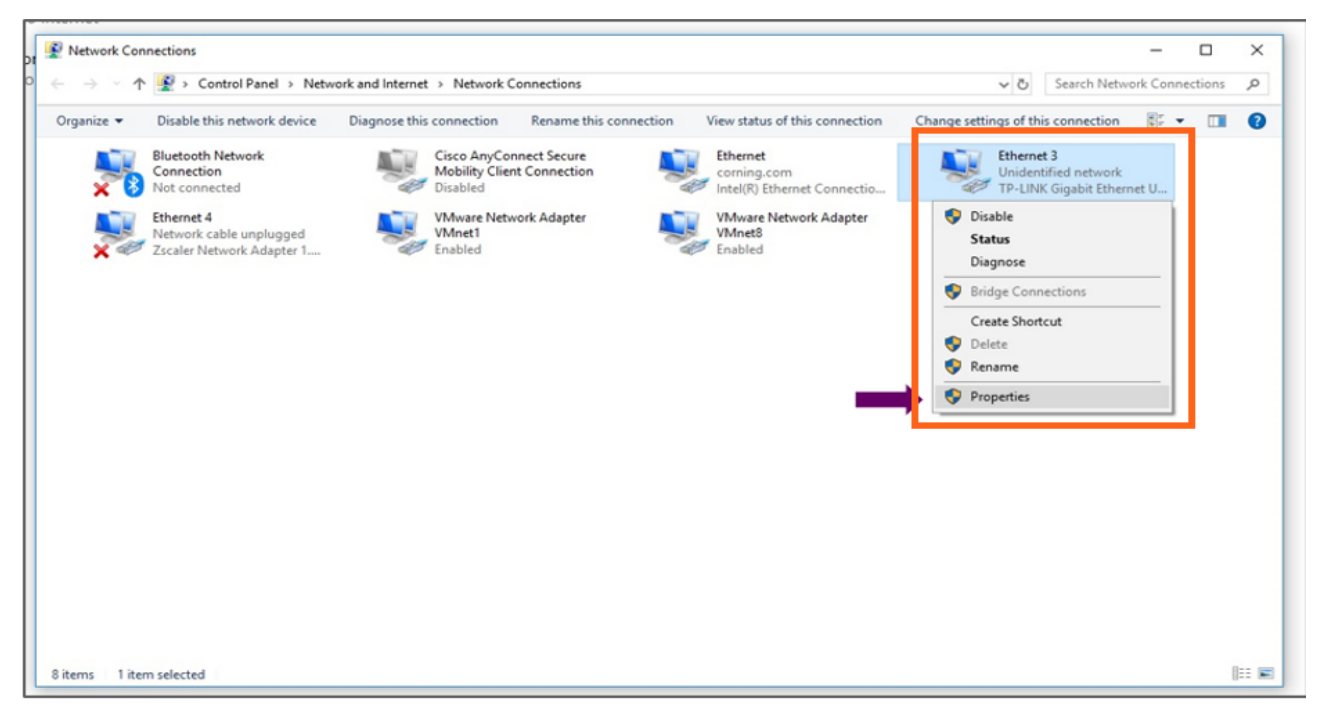

*Figure 100. Ethernet 3*

### d. Select **Internet Protocol Version 4**(**TCP/IPv4**)and click **Properties**

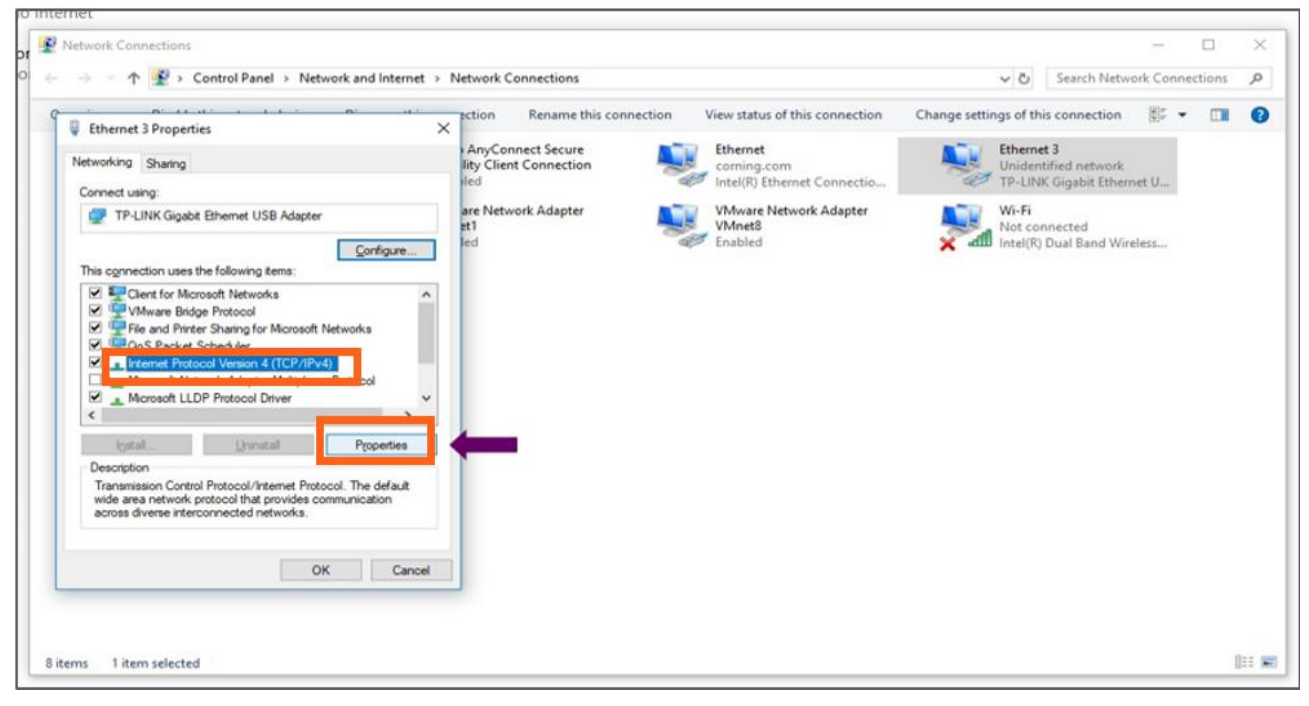

 *Figure 101. Ethernet 3 properties*

- i. Type in the IP address **192.168.8.3** and subnet mask **255.255.0.0** click **OK**
- ii. Examples of IP addresses:
	- **Allowed: 192.168.8.3**
	- **Not allowed: 192.168.8.101 (this IP is used by the LOCAL port).**
- iii. Click **OK** and close the control panel

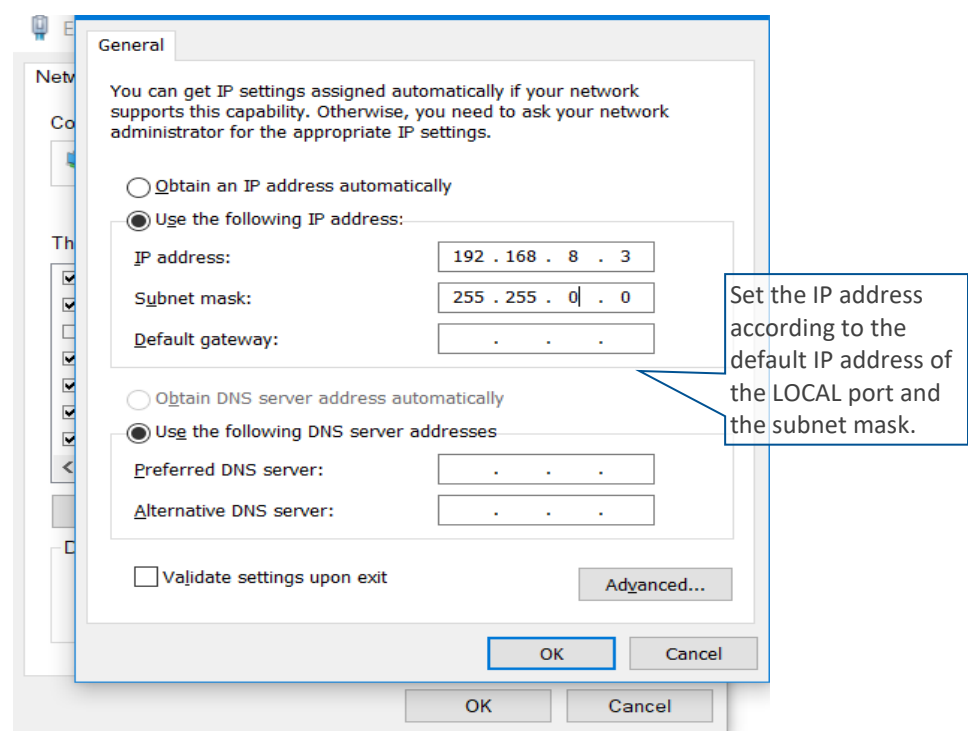

*Figure 102. General setting*

3) Once the connection is established (can be verified by accessing through command prompt: cmd- ipconfig), open a browser and type in the LOCAL port default IP address in the address bar: https://192.168.8.101.

# **5. Commissioning**

Configuring the Corning ® Everon™ 6000\_G2 system for each frequency requires a basic understanding of link, budgets, and RF technology. Most system commissioning should be adjusted based on the site requirements and instructions of Corning Support.

### **webGUI Workflow**

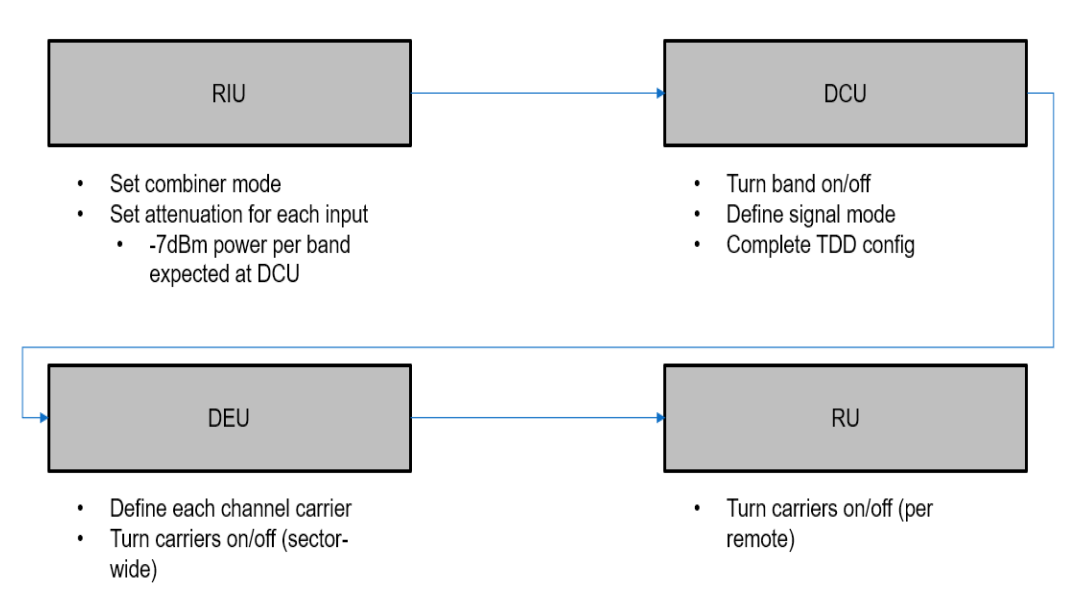

*Figure 103. webGUI Workflow*

*\*Note: In order to protect the whole system, please keep no signal injection into eNodeB before commissioning.*

Headend Units – Architecture Example: 2x2 MIMO, 1 Operator.

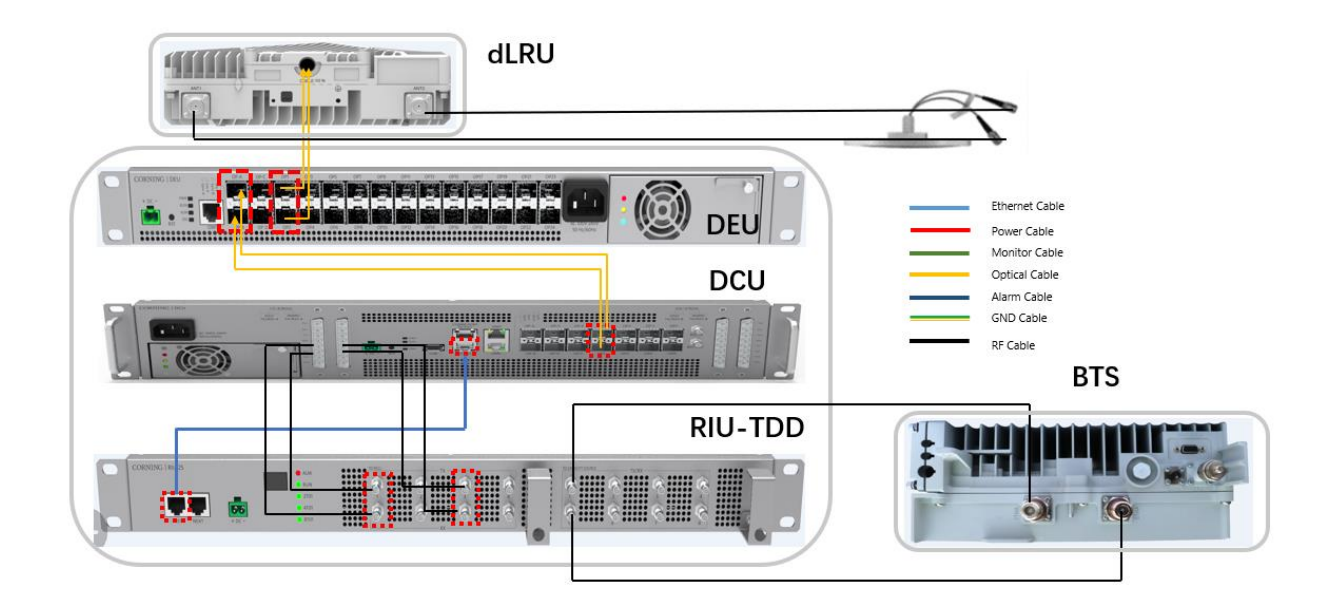

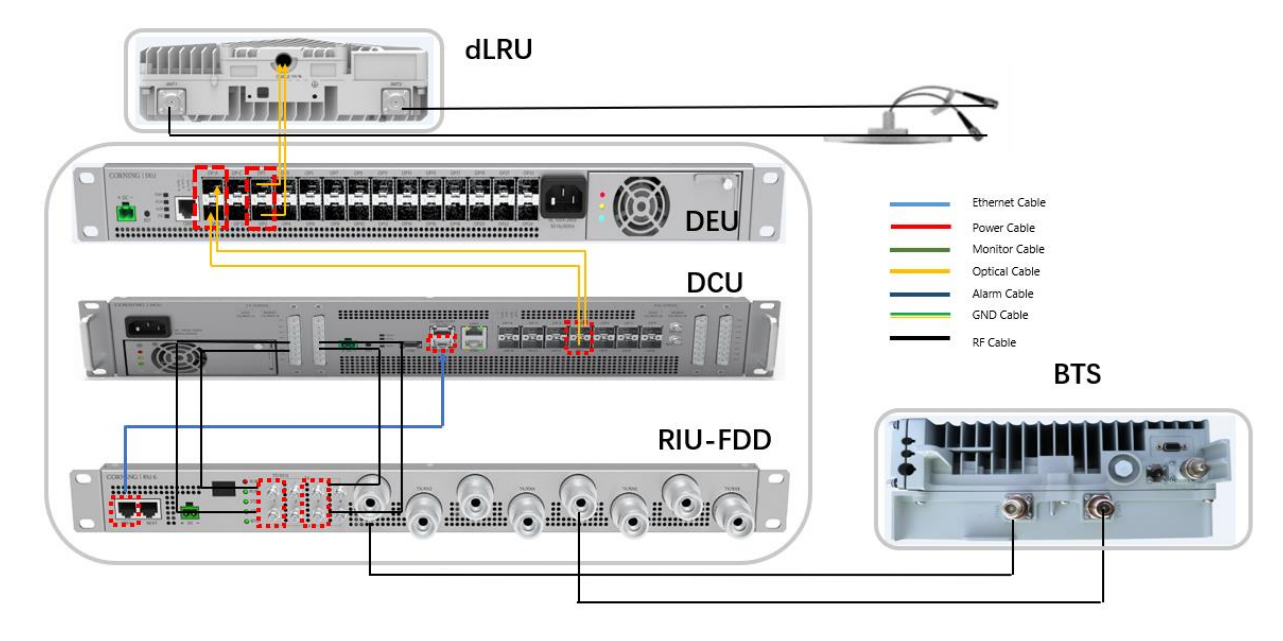

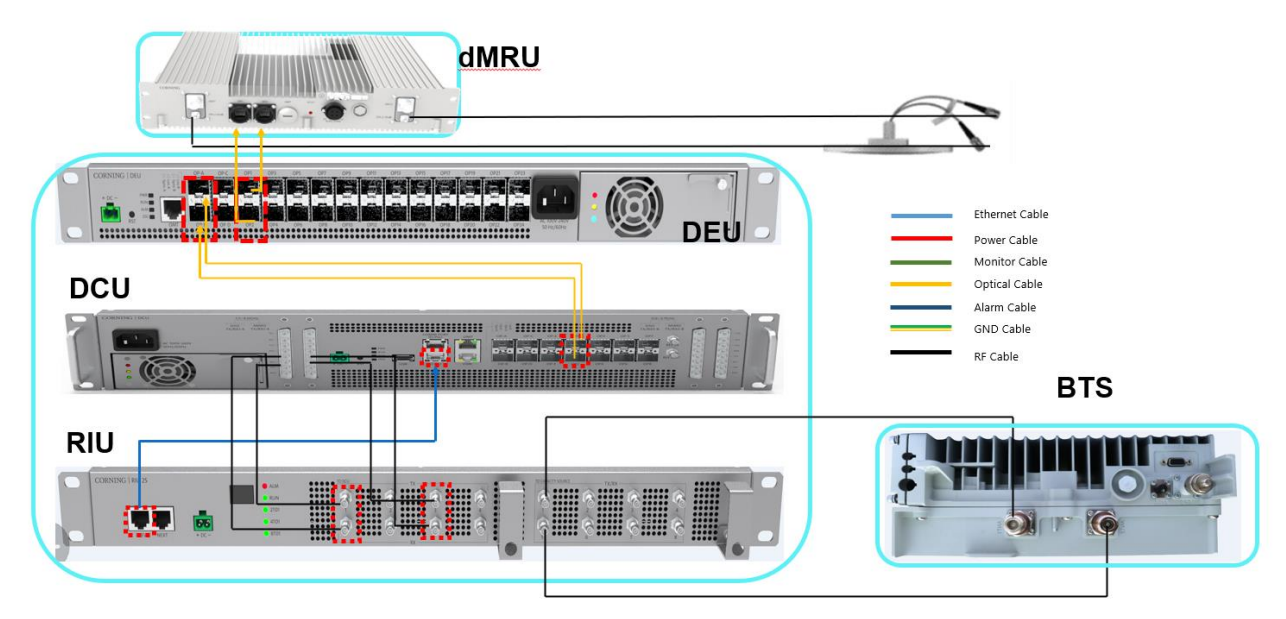

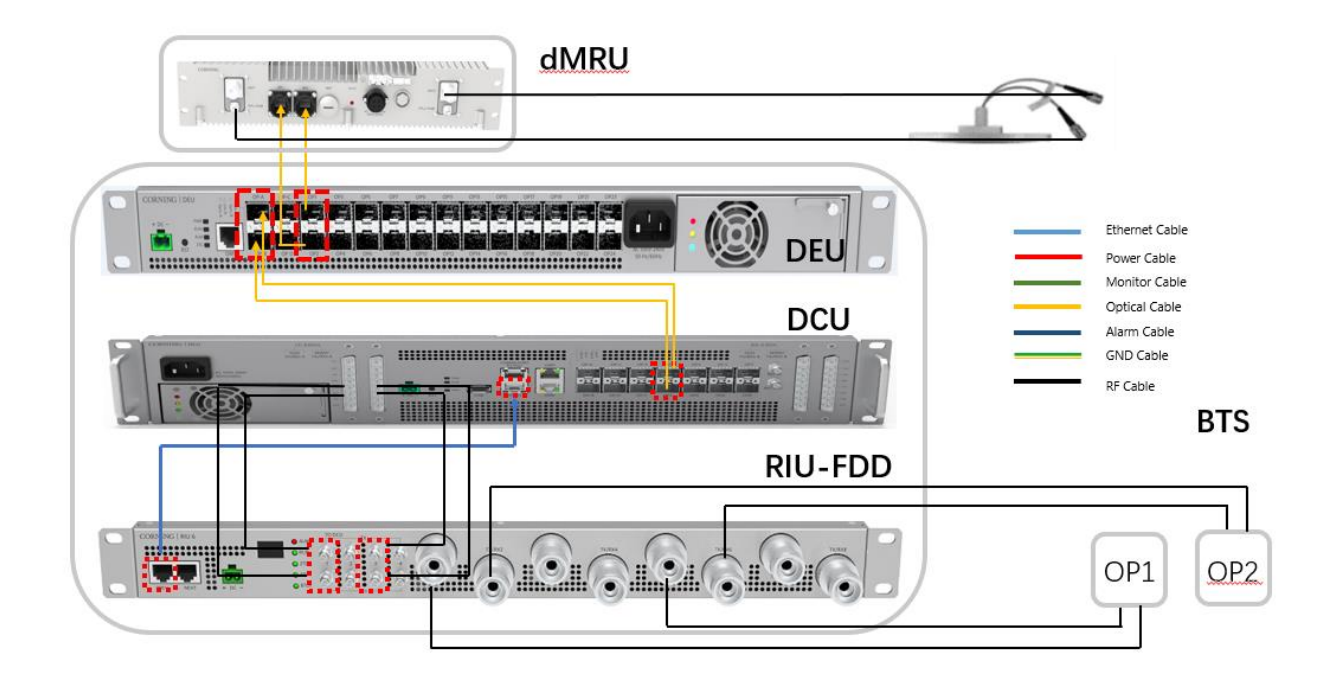

### Commissioning tools:

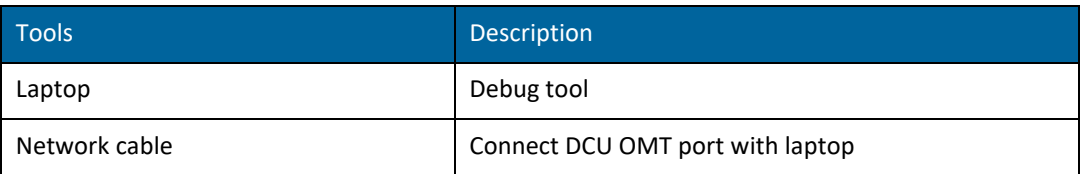

*Note: The RIU-G2-7 input ports are different, RIU input port1,3,5,7 for 700L band and port2,4,6,8 for 700U band.*

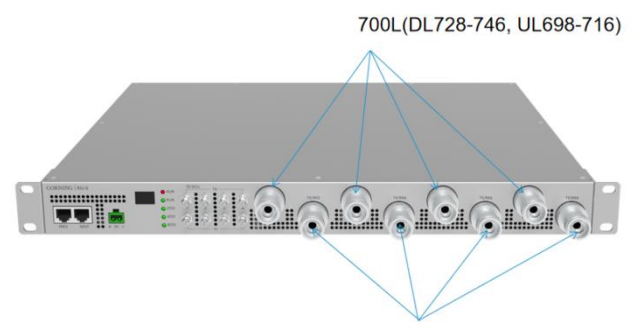

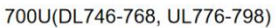

*Limitation: In the current design, all the SFP connections (between DCU and DEU, DEU and dLRU) cannot be cross connected.*

*The following connection is supported:*

*DCU Port1 <--> DEU PortA*

*DCU Port2 <--> DEU PortB*

*DEU Port1 <--> dLRU-3.5 Port1 DEU Port2 <--> dLRU-3.5 Port2*

*DEU Port3 <--> dMRU-3.5 Port1 DEU Port4 <--> dMRU-3.5 Port2*

*If the SFP is cross connected between DCU and DEU, the cross status will be shown on DEU web.*

- *1. dLRU-3.5 and dMRU-3.5 support 8 carriers in one sub-band, and totally 16 carriers supported.*
- *2. This version is based on build 8 for dLRU-G2-25 and dMRU-G2-25 upgrade.*

*Case: take dLRU fiber connection as an example.* 

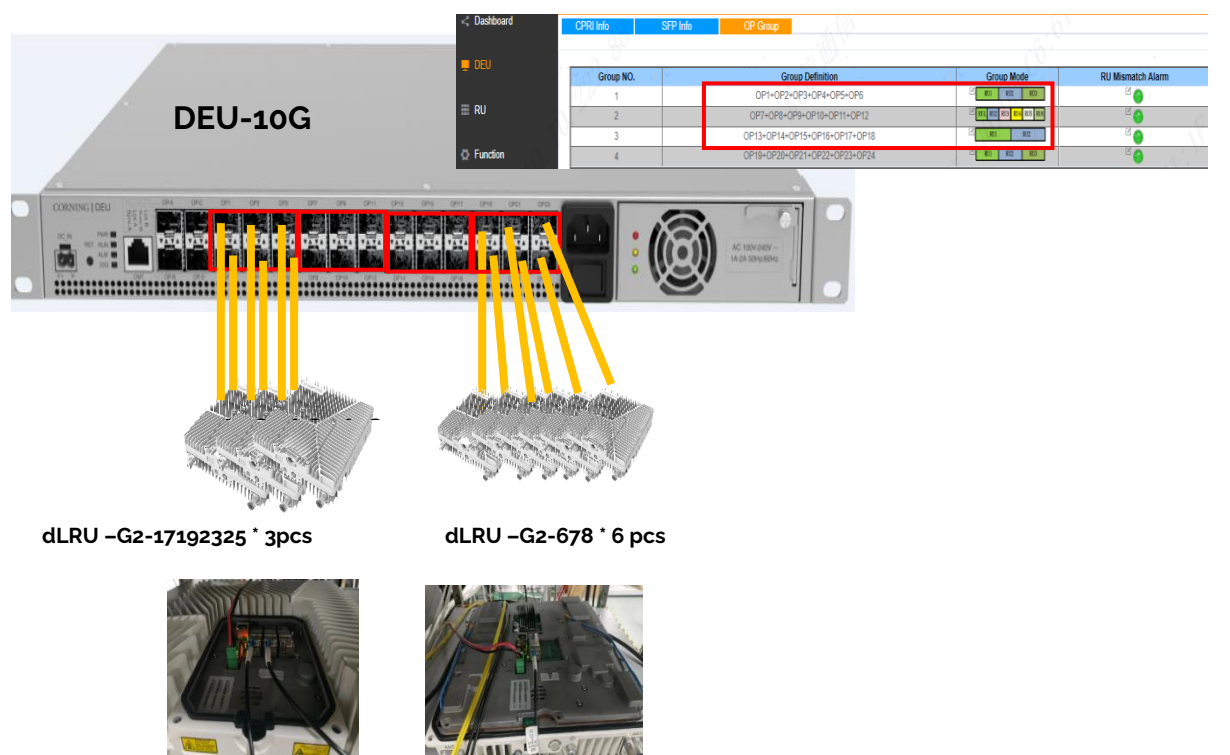

### *Note:*

- ➢ *DEU-10G is defined as 4 groups, each group includes 6 ports*
- ➢ *Each group can be set to*
	- *- 1 fiber is connected to one device (dLRU-678)*
	- *- 2 fibers are connected to one device (dLRU-17192325)*
- ➢ *Connect the same devices to the same group*
- ➢ *dLRU-17192325 need to be connected to the same pair SFP, such as OP1&OP2, OP3&OP4, OP5&OP6, but cannot be connected to unpaired ports such as port 1&5, 2&3 Cross connection (OP1<->OP2) is NOT supported in build 8*

*Limitation2: The EAWS channel configuration of DCU should be EAWS+ EAWS or EAWS + 1900B. If configure the channel as EAWS + N/A, it may cause a spurious signal in DL 2155Mhz.*

## **5.1 RIU Config**

## **5.1.1 RIU WEB overview**

Click RIU on the left side shown i[n Figure 104](#page-23-0) to enter the RIU overview control interface where the information (e.g., RIU alarm) can be viewed. Drag the scroll bar under the information list box or the arrow in in the column of More to view more.

#### **Configure the following parameters:**

- Band: Read Only. This shows the current frequency band supported by the RIU
- Combiner Mode: 8TO1/4TO1/2TO1

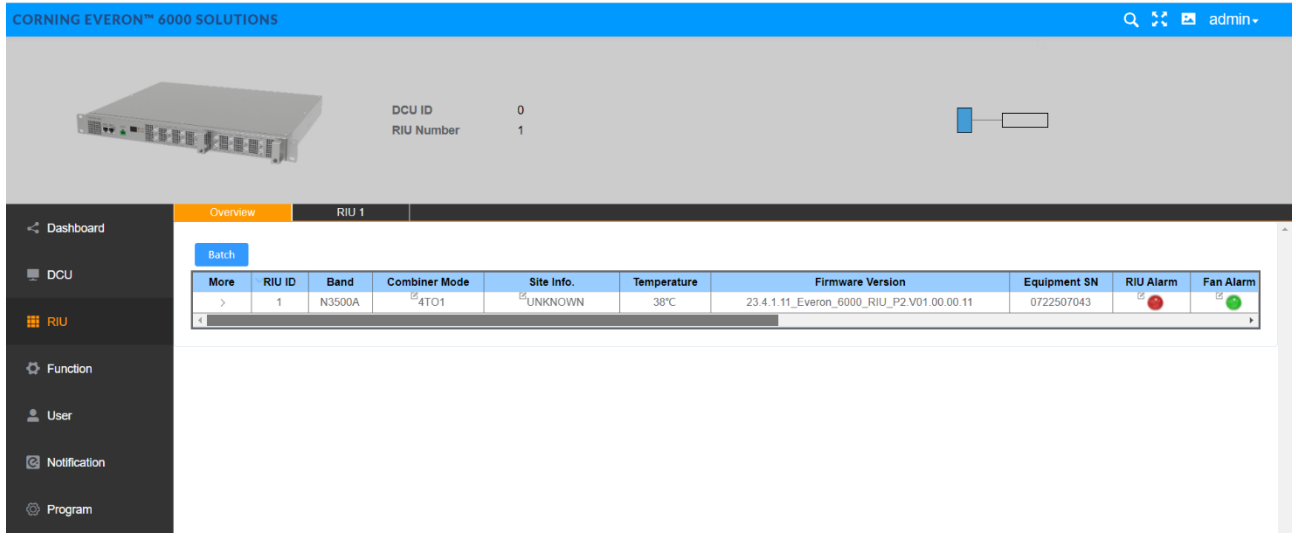

#### *Figure 104. RIU-TDD overview*

<span id="page-23-0"></span>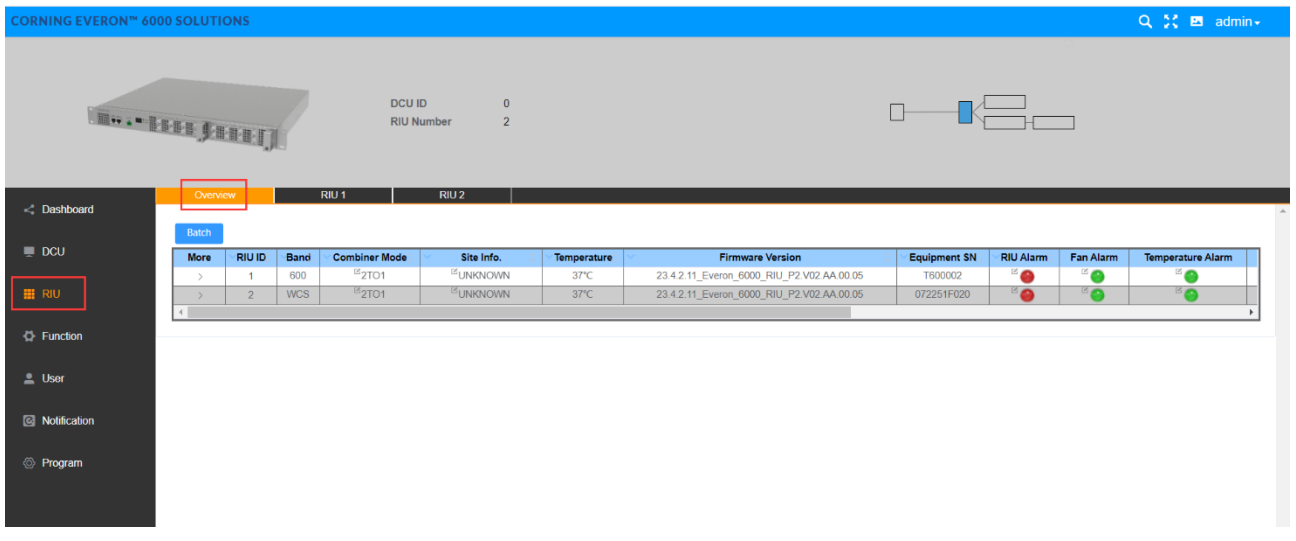

### *Figure 105. RIU-FDD Overview*

*Note: RIU supports 3 working modes (2 to 1, 4 to 1, 8 to 1).* 

*2 to 1, 4x4 MIMO for up to 2 groups. Duplexer (TX/RX1&2 for MIMO1, TX/RX3&4 for MIMO2, TX/RX5&6 for MIMO3, TX/RX7&8 for MIMO4), Simplexes (TX1/RX5 for MIMO1, TX2/RX6 for MIMO2, TX3/RX7 for MIMO3,TX4/RX8 for MIMO4)*

*4 to 1, 2x2 MIMO for up to 4 groups. Duplexer (TX/RX1&2&3&4 for MIMO1, TX/RX5&6&7&8 for MIMO2), Simplexes (TX1/RX5 for MIMO1, TX2/RX6 for MIMO2)*

*8 to 1, SISO for up to 4 groups. Duplexer (TX/RX1~8 all for SISO), Simplexes (TX1/RX5 for SISO)*

# **5.1.2 RIU Parameter Config**

RIU parameters:

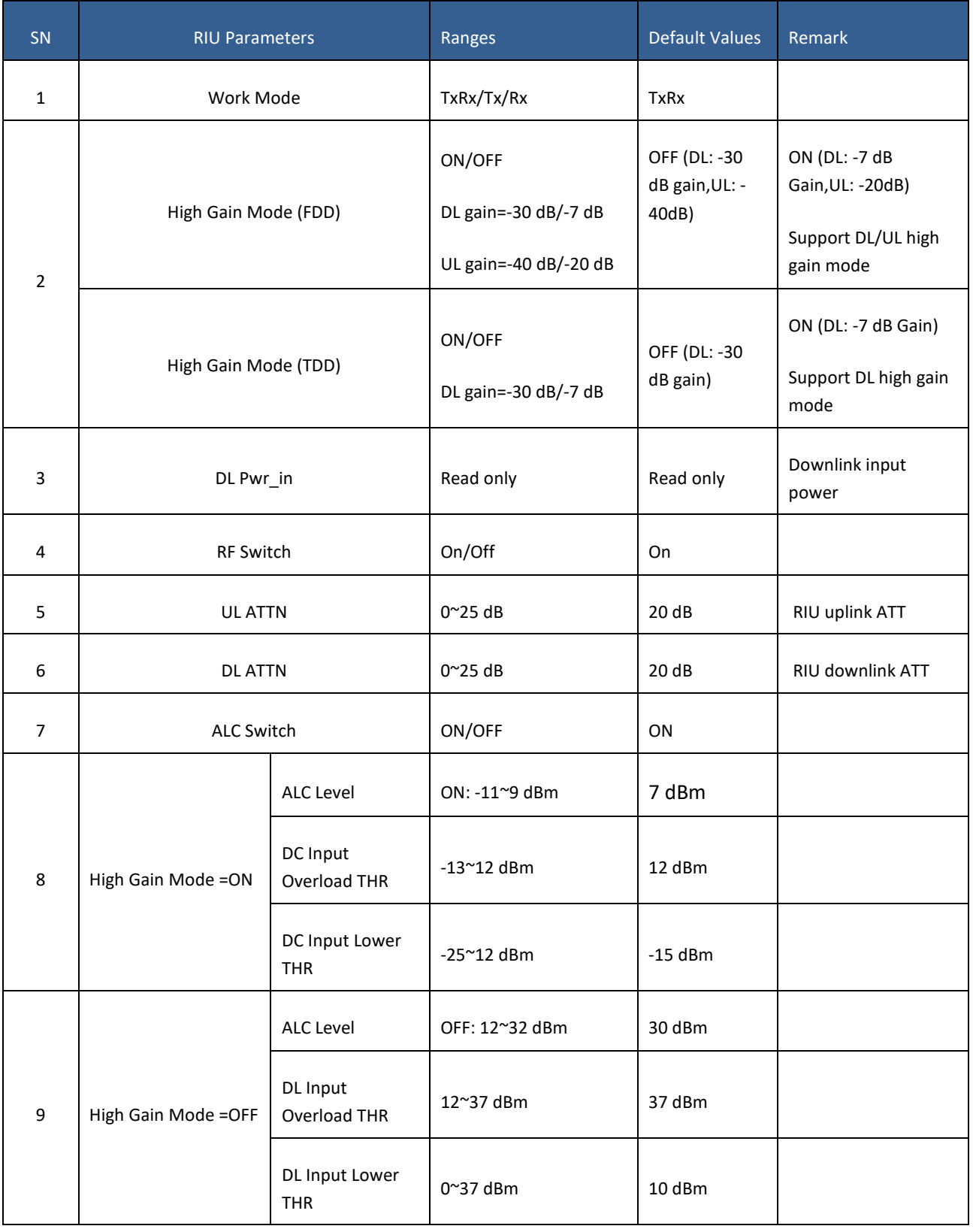

### ➢ **To configure RIU parameters**

1. In the dashboard, click RIU NE in the topology and enter RIU info page.

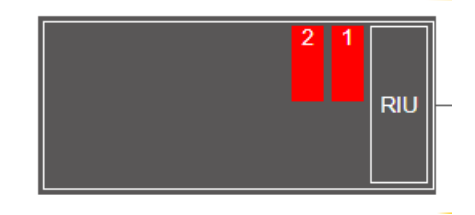

- 2. In the main menu options, click RIU-RIU 1 or 2 and the configuration page appears.
- 3. In the displayed page, click  $\mathbb{Z}_1$  to configure each field (Work mode, High Gain Mode, RF Switch, UL ATT, DL ATT, ALC Switch, ALC Level, DC Input Overload THR, DC Input Lower THR).
- 4. For UL/DL Slot Configuration, Special Sub Configuration, Sub Carrier Spacing, click the arrow to

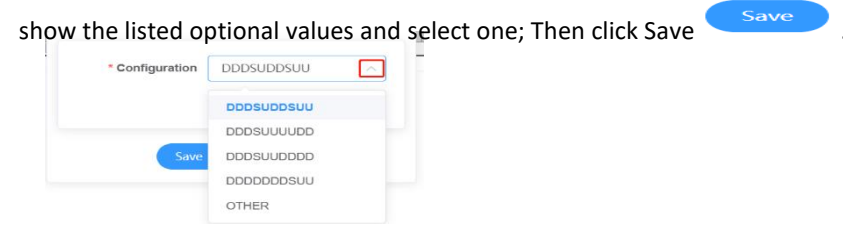

to complete the settings.

5. For User Set CF 1~8 and SSB Auto Search Switch, scroll the bar or click the arrow under **More** to fill in relevant values within the range according to the parameters above. Next click Finish

| <b>CORNING EVERON™ 6000 SOLUTIONS</b> |                              |                     |                              |                                                                                                    |                                                                   |                                           |                        |                                 |                           |                               |                                          | Q 50 23 admin -                                 |      |
|---------------------------------------|------------------------------|---------------------|------------------------------|----------------------------------------------------------------------------------------------------|-------------------------------------------------------------------|-------------------------------------------|------------------------|---------------------------------|---------------------------|-------------------------------|------------------------------------------|-------------------------------------------------|------|
| <b>MARKET CERTIFY</b>                 |                              |                     |                              | <b>Equipment Model</b><br><b>Equipment SN</b><br><b>Firmware Version</b><br><b>Hardware Version</b><br><b>Band</b><br>Site Info. | <b>RIU-G2-35</b><br>0722507043<br><b>N3500A</b><br><b>UNKNOWN</b> | 23.4.1.11 Everon 6000 RIU P2.V01.00.00.11 |                        |                                 |                           |                               |                                          |                                                 |      |
| C Dashboard                           | Overview                     |                     | RIU <sub>1</sub>             |                                                                                                    |                                                                   |                                           |                        |                                 |                           |                               |                                          |                                                 |      |
| $\Box$ DCU                            | <b>Batch</b>                 |                     |                              | <b>Work Mode</b>                                                                                                    |                                                                   |                                           |                        |                                 | <b>UL ATTN</b>            |                               |                                          | <b>Power Sharing By DCU:</b>                    |      |
|                                       | <b>More</b><br>$\mathcal{L}$ | CH.<br>$\mathbf{1}$ | <b>Band</b><br><b>N3500A</b> | $B_{\text{TX/RX}}$                                                                                                    | <b>High Gain Mode</b><br><sup>ES</sup> OFF                        | Max. Pwr In<br>37dBm                      | DL Pwr in<br>$<$ 10dBm | <b>RF Switch</b><br><b>BOFF</b> | $^{\boxtimes}$ 0dB        | <b>DL ATTN</b><br>$^{80}$ 0dB | <b>ALC Switch</b><br>${}^{\boxtimes}$ ON | <b>ALC Level</b><br>$\mathbb{Z}_{30\text{dBm}}$ | DL I |
| <b>III</b> RIU                        | $\rightarrow$                | 2                   | <b>N3500A</b>                | $E_{\text{TX/RX}}$                                                                                                    | <sup>E</sup> OFF                                                  | 37dBm                                     | $< 10$ d $Bm$          | ${}^{\boxtimes}$ OFF            | $^{12}$ 0dB               | $^{8}$ 0dB                    | $E_{ON}$                                 | $\mathbb{Z}_{30dBr}$                            |      |
|                                       | $\rightarrow$                | $\mathbf{3}$        | <b>N3500A</b>                | $E_{\text{Tx/Rx}}$                                                                                                    | <sup>E</sup> OFF                                                  | 37dBm                                     | $<$ 10dBm              | $E_{\text{OFF}}$                | $E_{0dB}$                 | $^{\boxtimes}$ 0dB            | $E_{ON}$                                 | $\mathbb{Z}_{30\text{dBm}}$                     |      |
| <b>D</b> Function                     | $\rightarrow$                | $\overline{4}$      | <b>N3500A</b>                | $Z_{\text{TX/RX}}$                                                                                                    | ${}^{\boxtimes}$ OFF                                              | 37dBm                                     | $< 10$ d $Bm$          | $B_{\text{OFF}}$                | $\mathbb{E}_{\text{OdB}}$ | $^{\boxtimes}$ 0dB            | ${}^{\boxtimes}$ ON                      | $\mathbb{Z}_{30d\text{Bm}}$                     |      |
|                                       | $\mathcal{L}$                | 5                   | N3500A                       | $E_{\text{TX/RX}}$                                                                                                    | ${}^{\boxtimes}$ OFF                                              | 37dBm                                     | $< 10$ d $Bm$          | $E_{\text{OFF}}$                | $^{\boxtimes}$ 0dB        | $^{\boxtimes}$ 0dB            | $\mathbb{E}_{ON}$                        | $\mathbb{Z}_{30d\text{Bm}}$                     |      |
|                                       | $\rightarrow$                | 6                   | N3500A                       | $E_{\text{TX/RX}}$                                                                                                    | $E_{\text{OFF}}$                                                  | 37dBm                                     | $< 10$ d $Bm$          | $E_{\text{OFF}}$                | $E_{0dB}$                 | $^{\boxtimes}$ 0dB            | $E_{ON}$                                 | $\mathbb{Z}_{30dBr}$                            |      |
| $\mathbf{L}$ User                     | $\rightarrow$                | $\overline{7}$      | <b>N3500A</b>                | $E_{\text{TX/RX}}$                                                                                                    | $E_{\overline{\text{OFF}}}$                                       | 37dBm                                     | $<$ 10dBm              | <sup>ES</sup> OFF               | $E_{0dB}$                 | $\mathbb{Z}_{0dB}$            | $E_{ON}$                                 | $\overline{\mathbb{Z}}_3$ 0dBm                  |      |
|                                       | $\rightarrow$                | 8                   | <b>N3500A</b>                | $E_{\text{TX/RX}}$                                                                                                    | $E_{\text{OFF}}$                                                  | 37dBm                                     | $< 10$ d $Bm$          | ${}^{\boxtimes}$ OFF            | $^{\boxtimes}$ 0dB        | $^{12}$ 0dB                   | ${}^{\boxtimes}$ ON                      | $\mathbb{Z}_{30d\text{Bm}}$                     |      |
| <b>Q</b> Notification                 |                              |                     |                              |                                                                                                    |                                                                   |                                           |                        |                                 |                           |                               |                                          |                                                 |      |
| <b><i>S</i></b> Program               |                              |                     |                              |                                                                                                    |                                                                   |                                           |                        |                                 |                           |                               |                                          |                                                 |      |

*Figure 106. RIU-TDD information*

| <b>CORNING EVERON™ 6000 SOLUTIONS</b>                                                                                                    |                          |                |      |                        |                                                                                                    |                |                                           |                      |                                                                                                    |                           |                     |                     |                                | Q C El admin-                  |  |
|----------------------------------------------------------------------------------------------------|--------------------------|----------------|------|------------------------|----------------------------------------------------------------------------------------------------|----------------|-------------------------------------------|----------------------|----------------------------------------------------------------------------------------------------|---------------------------|---------------------|---------------------|--------------------------------|--------------------------------|--|
| $\begin{tabular}{ c c c c } \hline & \multicolumn{3}{ c }{\multicolumn{3}{ c }{\multicolumn{3}{ c }{\multicolumn{3}{ c }{\multicolumn{3}{ c }{\multicolumn{3}{ c }{\multicolumn{3}{ c }{\multicolumn{3}{ c }{\multicolumn{3}{ c }{\multicolumn{3}{ c }{\hline}}}}}}}} \\\hline \hline & \multicolumn{3}{ c }{\multicolumn{3}{ c }{\multicolumn{3}{ c }{\hline}}\hspace{10pt}} & \multicolumn{3}{ c }{\hline} \end{tabular} \begin{tabular}{ c$ |                          |                |      |                        | <b>Equipment Model</b><br><b>Equipment SN</b><br><b>Firmware Version</b><br><b>Hardware Version</b><br>Band<br>Site Info. | <b>UNKNOWN</b> | 23.4.2.11 Everon 6000 RIU P2.V02.AA.00.05 |                      | $\begin{picture}(100,10) \put(0,0){\line(1,0){10}} \put(15,0){\line(1,0){10}} \put(15,0){\line(1,0){10}} \put(15,0){\line(1,0){10}} \put(15,0){\line(1,0){10}} \put(15,0){\line(1,0){10}} \put(15,0){\line(1,0){10}} \put(15,0){\line(1,0){10}} \put(15,0){\line(1,0){10}} \put(15,0){\line(1,0){10}} \put(15,0){\line(1,0){10}} \put(15,0){\line($ |                           |                     |                     |                                |                                |  |
| < Dashboard                                                                                                    | Overview<br><b>Batch</b> |                |      | RIU <sub>1</sub>       | RIU                                                                                                    |                |                                           |                      |                                                                                                    |                           |                     |                     |                                | Power Sharing By DCU:          |  |
| $\equiv$ DCU                                                                                                    | More                     | CH.            | Band | <b>Work Mode</b>       | <b>High Gain Mode</b>                                                                                                    | Max. Pwr_In    | DL Pwr_in                                 | <b>RF Switch</b>     | <b>ULATTN</b>                                                                                                    | <b>DL ATTN</b>            | <b>ALC Switch</b>   | <b>ALC Level</b>    | <b>DL Input Overload Alarm</b> | <b>DL Input Shutdown Alarn</b> |  |
|                                                                                                    | $\rightarrow$            |                | 600  | $E_{\text{Tx/Rx}}$     | ${}^{\boxtimes}$ OFF                                                                                                    | 37dBm          | $<$ 10dBm                                 | ${}^{\boxtimes}$ ON  | $^{\boxtimes}$ 0dB                                                                                                    | $^{\boxtimes}$ 0dB        | $^{10}$             | $\mathbb{Z}_3$ 2dBm | $\epsilon$                     | <b>B</b>                       |  |
| <b>EI</b> RIU                                                                                                    | $\rightarrow$            | $\overline{2}$ | 600  | ${}^{\boxtimes}$ Tx/Rx | ${}^{\boxtimes}$ OFF                                                                                                    | 37dBm          | $< 10$ d $Br$                             | ${}^{\boxtimes}$ ON  | $E_{0dB}$                                                                                                    | $E_{0dB}$                 | ${}^{\boxtimes}$ ON | $\mathbb{Z}$ 32dBm  | $E_{\odot}$                    | $E_{\odot}$                    |  |
|                                                                                                    | $\rightarrow$            | $\overline{3}$ | 600  | ${}^{\boxtimes}$ Tx/Rx | ${}^{\boxtimes}$ OFF                                                                                                    | 37dBm          | $< 10$ d $Brn$                            | $^{12}$ ON           | ${}^{\boxtimes}$ 0dB                                                                                                    | $^{\text{12}}$ 0dB        | $^{12}$ ON          | $\mathbb{Z}_3$ 2dBm | <b>B</b>                       | °0                             |  |
| <b>D</b> Function                                                                                                    | $\rightarrow$            |                | 600  | $Z_{\text{Tx/Rx}}$     | $B$ OFF                                                                                                    | 37dBm          | $< 10$ d $Bm$                             | $B_{ON}$             | $\boxtimes$ <sub>0dB</sub>                                                                                                    | $\mathbb{E}_{0\text{dB}}$ | $^{12}$ ON          | $\mathbb{Z}_3$ 2dBm | $E_{\odot}$                    | $\sim$                         |  |
|                                                                                                    | $\rightarrow$            | 5              | 600  | ${}^{\boxtimes}$ Tx/Rx | ${}^{\boxtimes}$ OFF                                                                                                    | 37dBm          | $<$ 10dBm                                 | <sup>12</sup> OFF    | ${}^{\boxtimes}$ 0dB                                                                                                    | $^{12}$ 0dB               | $^{12}$ ON          | $\mathbb{Z}_3$ 2dBm | °0                             | °0                             |  |
| $\blacksquare$ User                                                                                                    | $\,$                     | 6              | 600  | ${}^{\boxtimes}$ Tx/Rx | ${}^{\boxtimes}$ OFF                                                                                                    | 37dBm          | $< 10$ d $Brn$                            | ${}^{\boxtimes}$ OFF | $\mathbb{E}_{0dB}$                                                                                                    | ${}^{\boxtimes}$ 0dB      | ${}^{\boxtimes}$ ON | <sup>23</sup> 32dBm | $E_{\odot}$                    | $\mathbf{C}$                   |  |
|                                                                                                    | $\rightarrow$            | $\overline{7}$ | 600  | ${}^{\boxtimes}$ Tx/Rx | ${}^{\boxtimes}$ OFF                                                                                                    | 37dBm          | $< 10$ d $Br$                             | <sup>IS</sup> OFF    | ${}^{\boxtimes}$ 0dB                                                                                                    | $^{12}$ 0dB               | $^{12}$ ON          | $\mathbb{Z}_3$ 2dBm | $\sim$                         | °0                             |  |
|                                                                                                    | $\rightarrow$            | 8              | 600  | ${}^{\boxtimes}$ Tx/Rx | ${}^{\boxtimes}$ OFF                                                                                                    | 37dBm          | $< 10$ d $Bm$                             | ${}^{\boxtimes}$ OFF | $^{15}$ 0dB                                                                                                    | $^{15}$ 0dB               | ${}^{\boxtimes}$ ON | $32$ dBm            | $\mathbf{z}$                   | $\mathbf{G}$                   |  |
| <b>&amp;</b> Notification                                                                                                    | $\leftarrow$             |                |      |                        |                                                                                                    |                |                                           |                      |                                                                                                    |                           |                     |                     |                                |                                |  |
| <b><i>S</i></b> Program                                                                                                    |                          |                |      |                        |                                                                                                    |                |                                           |                      |                                                                                                    |                           |                     |                     |                                |                                |  |

*Figure 107. RIU-FDD information*

### *You can also click Batch button to set the parameters.* and the company of the Setting

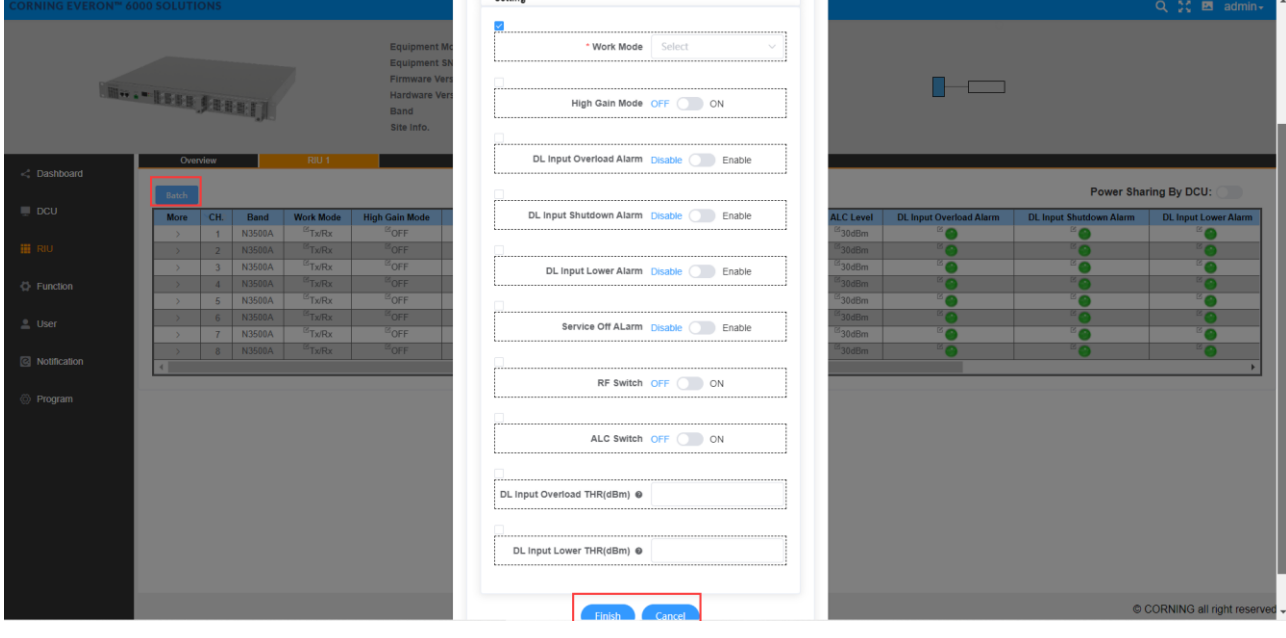

*Figure 108. RIU Batch Setting*

# **5.2 DCU Config**

*Note: The max network topology would be 4:16:192(DCU star and DEU daisy chain connection).*

## **5.2.1 DCU -> Dashboard**

Click the Dashboard navigation button to enter the dashboard page, where you can query the full topology of all the dependent NE connected to the DCU unit. Click NE ID in the topology, and switch to the info query and configuration management page of other NE to facilitate the user.

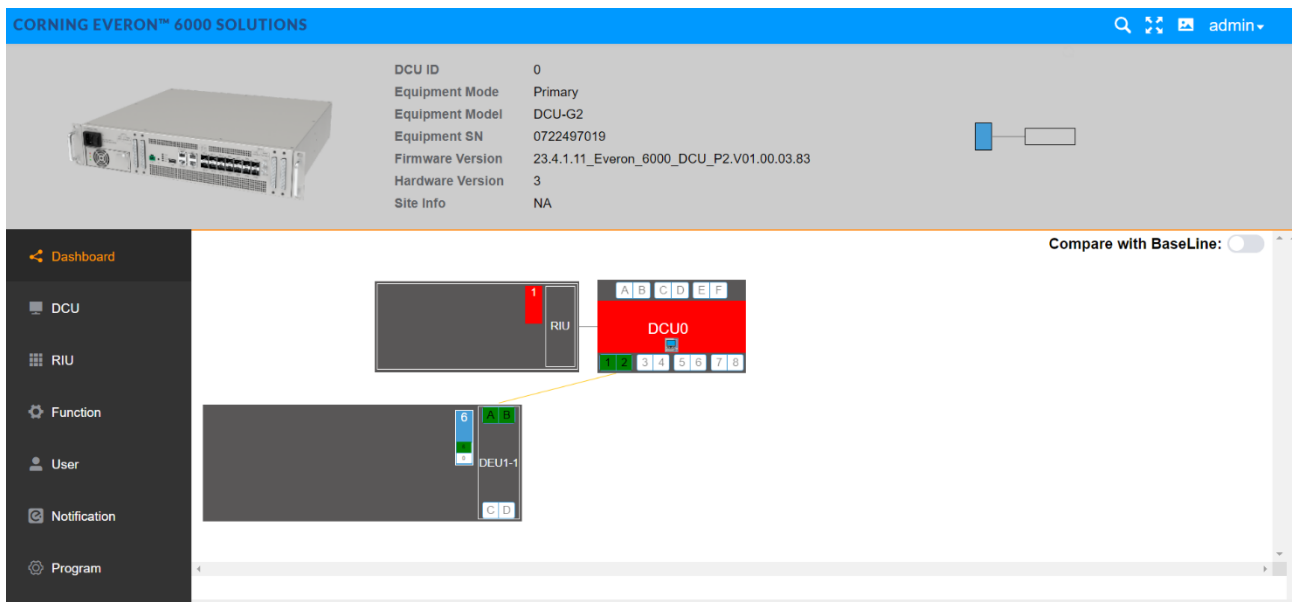

#### *Figure 109. DCU dashboard*

## **5.2.1.1 DCU Alarm**

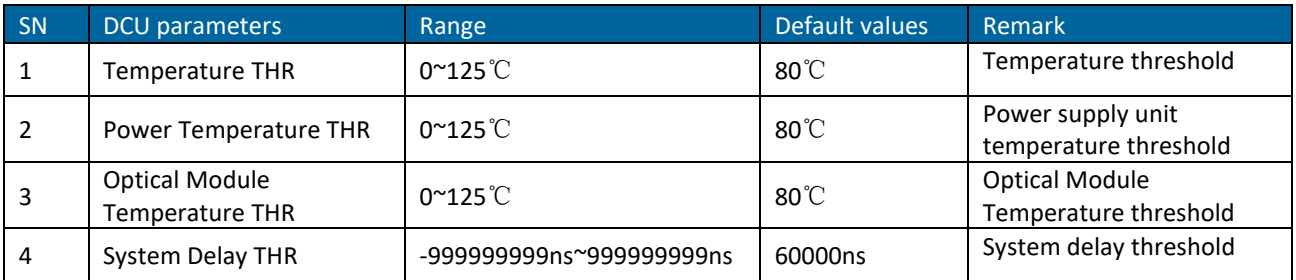

On the left navigation page of the DCU unit, click DCU  $\rightarrow$  Alarm. All alarm quantities of the device are displayed to facilitate the user to query and monitor the alarm info.

### ➢ **To configure DCU alarm parameters**

- 1. Click DCU—Alarm Info to enter the configuration page.
- 2. For alarms, click **and Disable and Enable button can be seen. Select Enable then the green icon** Disable **O** Enable will be displayed .
- 3. For Temperature THR, Power Temperature THR, Optical Module Temperature THR, System Delay THR,

click to enter the values within the range according to the form above.

Finish 4. Click Finish to complete the setting.

|                         | <b>CORNING EVERON™ 6000 SOLUTIONS</b> |                                                                                                    |                                                                                                    |                        |             | Q % E admin+ |
|-------------------------|---------------------------------------|----------------------------------------------------------------------------------------------------|----------------------------------------------------------------------------------------------------|------------------------|-------------|--------------|
|                         |                                       | <b>DCU ID</b><br><b>Equipment Mode</b><br><b>Equipment Model</b><br>Equipment SN<br><b>Firmware Version</b><br>Hardware Version<br>Site Info | $\bullet$<br>Primary<br>DCU-G2<br>0722497019<br>23.4.1.11_Everon_6000_DCU_P2.V01.00.03.83<br>3 <sup>°</sup><br><b>NA</b> |                        | ШE<br>an an |              |
| <b>C</b> Dashboard      | OP Info<br>Alarm Info                 | <b>RF Config</b><br>Batch                                                                                                    | <b>CPRI Config</b><br><b>TDD Config</b>                                                                                  |                        |             |              |
| $\blacksquare$ DCU      |                                       | Name                                                                                                    |                                                                                                    | Value                  |             |              |
|                         |                                       | <b>Equipment Alarm</b>                                                                                                    |                                                                                                    | ۵                      |             |              |
| <b>HI RIU</b>           |                                       | DC Voltage Lower Alarm                                                                                                    |                                                                                                    | $^{\circ}$ 0           |             |              |
|                         |                                       | Fan Alarm 1                                                                                                    |                                                                                                    | ۰o                     |             |              |
| ☆ Function              |                                       | Fan Alarm 2                                                                                                    |                                                                                                    | "⊖                     |             |              |
|                         |                                       | Fan Alarm 3                                                                                                    |                                                                                                    | $\bullet$              |             |              |
| $\triangle$ User        |                                       | Fan Alarm 4                                                                                                    |                                                                                                    | °0                     |             |              |
|                         |                                       | <b>Temperature Alarm</b>                                                                                                    |                                                                                                    | ு                      |             |              |
|                         |                                       | <b>Power Temperature Alarm</b>                                                                                                    |                                                                                                    | ٠                      |             |              |
| <b>S</b> Notification   |                                       | <b>Digital HW Alarm</b>                                                                                                    |                                                                                                    | ٥                      |             |              |
|                         |                                       | <b>Digital Unlock Alarm</b>                                                                                                    |                                                                                                    | °0                     |             |              |
| <b><i>S</i></b> Program |                                       | <b>System Delay Alarm</b>                                                                                                    |                                                                                                    | $\bullet$              |             |              |
|                         |                                       | <b>Firmware Mismatch Alarm</b>                                                                                                    |                                                                                                    | "0                     |             |              |
|                         |                                       | <b>Baseline Alarm</b>                                                                                                    |                                                                                                    | ⊜                      |             |              |
|                         |                                       | <b>TDD-NR SYNC Alarm</b>                                                                                                    |                                                                                                    | ٠                      |             |              |
|                         |                                       | <b>TDD-LTE SYNC Alarm</b>                                                                                                    |                                                                                                    | ٠                      |             |              |
|                         |                                       | <b>Calibration Alarm</b>                                                                                                    |                                                                                                    | °0                     |             |              |
|                         |                                       | <b>Power Sharing Alarm</b>                                                                                                    |                                                                                                    | ீ⊜                     |             |              |
|                         |                                       | <b>Temperature THR</b>                                                                                                    |                                                                                                    | <sup>E6</sup> 80℃      |             |              |
|                         |                                       | <b>Power Temperature THR</b>                                                                                                    |                                                                                                    | 80℃                    |             |              |
|                         |                                       | <b>Optical Module Temperature THR</b>                                                                                                    |                                                                                                    | $\approx$ 80°C         |             |              |
|                         |                                       | <b>System Delay THR</b>                                                                                                    |                                                                                                    | $\overline{a}$ 70000ns |             |              |

*Figure 110. DCU alarm info*

*Click Batch button to enable/disable all alarms. And then click Finish/Cancel to complete the setting.*

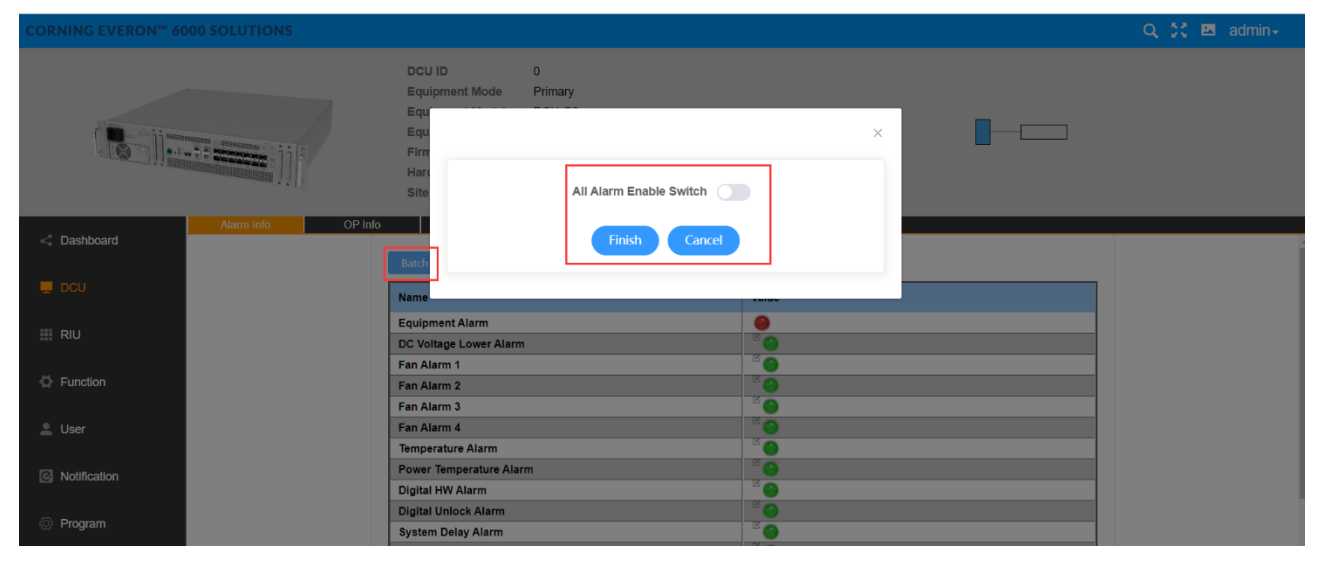

*Figure 111. DCU alarm info-Batch-Enable switch*

## **5.2.1.2 DCU OP**

## **5.2.1.3 Info**

In this window, users can query the information of all optical ports.

| <b>CORNING EVERON™ 6000 SOLUTIONS</b>            |                            |                        |                |                                                                                                    |                                                                             |                                           |                       |                      |                           |                   |                           | Q % E admin                |              |
|--------------------------------------------------|----------------------------|------------------------|----------------|----------------------------------------------------------------------------------------------------|-----------------------------------------------------------------------------|-------------------------------------------|-----------------------|----------------------|---------------------------|-------------------|---------------------------|----------------------------|--------------|
|                                                  |                            |                        |                | <b>DCU ID</b><br><b>Equipment Mode</b><br><b>Equipment Model</b><br><b>Equipment SN</b><br><b>Firmware Version</b><br><b>Hardware Version</b><br><b>Site Info</b> | $\mathbf 0$<br>Primary<br>DCU-G2<br>0722497019<br>$\mathbf{3}$<br><b>NA</b> | 23.4.1.11_Everon_6000_DCU_P2.V01.00.03.83 |                       |                      |                           |                   | man a                     |                            |              |
| < Dashboard                                      | <b>Alarm Info</b><br>Batch |                        | OP Info        | <b>RF Config</b>                                                                                                    |                                                                             | <b>TDD Config</b>                         | <b>CPRI Config</b>    |                      |                           |                   |                           |                            |              |
| $\Box$ DCU                                       | More                       | <b>OP Port</b>         | Temperature    | <b>Tx Power</b>                                                                                                    | <b>Rx Power</b>                                                             | <b>Optical Loss</b>                       | <b>Tx Alarm</b>       | <b>Rx Alarm</b>      | <b>Sync Alarm</b>         | <b>Link Alarm</b> | <b>Manufacturer Alarm</b> | <b>Temperature Alarm</b>   |              |
|                                                  | $\rightarrow$              | Α                      | N/A            | N/A                                                                                                    | N/A                                                                         | N/A                                       | $\mathbb{Z}$          | <b>B</b>             | $B_{\text{B}}$            |                   | $E_{\odot}$               | $\mathbb{Z}$               |              |
| <b>III</b> RIU                                   | $\rightarrow$              | B                      | N/A            | N/A                                                                                                    | N/A                                                                         | N/A                                       | ு                     | $\mathbb{Z}$         | $\overline{\bullet}$      | ≏                 | ⋍⋒                        | $E_{\bullet}$              |              |
|                                                  | $\rightarrow$              | $\mathbf{C}$           | N/A            | N/A                                                                                                    | N/A                                                                         | N/A                                       | $\mathbf{B}$          | ్ద                   | ం                         |                   | $E_{\odot}$               | $\mathbb{Z}$               |              |
|                                                  |                            | D.                     | N/A            | N/A                                                                                                    | N/A                                                                         | N/A                                       | $^{\circ}$ $^{\circ}$ | $^{\circ}$ $\bullet$ | $\mathbb{Z}^{\mathbb{Z}}$ |                   | $E_{\odot}$               | $^{\circ}$ e               |              |
| <b>D</b> Function                                | $\rightarrow$              | Ε                      | N/A            | N/A                                                                                                    | N/A                                                                         | N/A                                       | ு                     | $\mathbf{e}$         | ு                         | ⋒                 | ு                         | $\overline{\phantom{a}}$ e |              |
|                                                  | $\overline{\phantom{a}}$   | F.                     | N/A            | N/A                                                                                                    | N/A                                                                         | N/A                                       | ு                     | ு⊜                   | ு                         | ⋒                 | ு                         | ு                          |              |
| $\mathbf{L}$ User                                | $\Delta$                   | $\overline{1}$         | 46°C           | $-1.08$ d $Bm$                                                                                                    | $-2.27$ d $Brm$                                                             | 1.1dB                                     | $^{\circ}$ $\bullet$  | $\mathbb{Z}$         | $\overline{\bullet}$      |                   | ະດ                        | $\mathbb{Z}$               | W10          |
|                                                  |                            | $\overline{2}$         | $47^{\circ}$ C | $-0.83$ d $Brm$                                                                                                    | $-1.17$ d $Bm$                                                              | 1.03dB                                    | $B^{\mathbb{Z}}$      | $B_{\odot}$          | $^{\circ}$ 0              | ۵                 | $E_{\odot}$               | $\mathbb{Z}$               | W1           |
| <b>&amp;</b> Notification                        | $\rightarrow$              | 3                      | N/A            | N/A                                                                                                    | N/A                                                                         | N/A                                       | ு                     | $\overline{\ }$ 0    | ு                         | ●                 | ு                         | ு                          |              |
|                                                  | $\rightarrow$              | $\boldsymbol{\Lambda}$ | N/A            | N/A                                                                                                    | N/A                                                                         | N/A                                       | ం                     | ం                    | ு                         | ۵                 | ్                         | ం                          |              |
| <b><i><sup><i>Shippers</i></sup></i></b> Program | $\overline{\phantom{a}}$   | $\sqrt{5}$             | N/A            | N/A                                                                                                    | N/A                                                                         | N/A                                       | ఠ                     | $B_{\odot}$          | ೊ                         |                   | $E_{\odot}$               | $B_{\odot}$                |              |
|                                                  | $\rightarrow$              | 6                      | N/A            | N/A                                                                                                    | N/A                                                                         | N/A                                       | $E_{\odot}$           | ్ం                   | $^{\circ}$ 0              | ۵                 | $E_{\odot}$               | $\mathbb{Z}$               |              |
|                                                  | $\rightarrow$              | $\overline{7}$         | N/A            | N/A                                                                                                    | N/A                                                                         | N/A                                       | ு                     | $\mathbb{Z}$ o       | $\overline{\bullet}$      | ๑                 | ு                         | $\mathbb{Z}$ c             |              |
|                                                  | $\rightarrow$              | 8                      | N/A            | N/A                                                                                                    | N/A                                                                         | N/A                                       | ு                     | ு                    | ு⊜                        | ⋒                 | ഁౚ                        | ం                          |              |
|                                                  |                            |                        |                |                                                                                                    |                                                                             |                                           |                       |                      |                           |                   |                           |                            | $\mathbf{r}$ |

*Figure 112. DCU OP info*

- ➢ **To configure the OP Info**
- 1. Click the left navigation button DCU OP Info.
- 2. Click the edit icon in front of the alarm indicator to enter the alarm Enable and Disable settings page.
- 

3. Then click Finish button **the setting** as shown below.

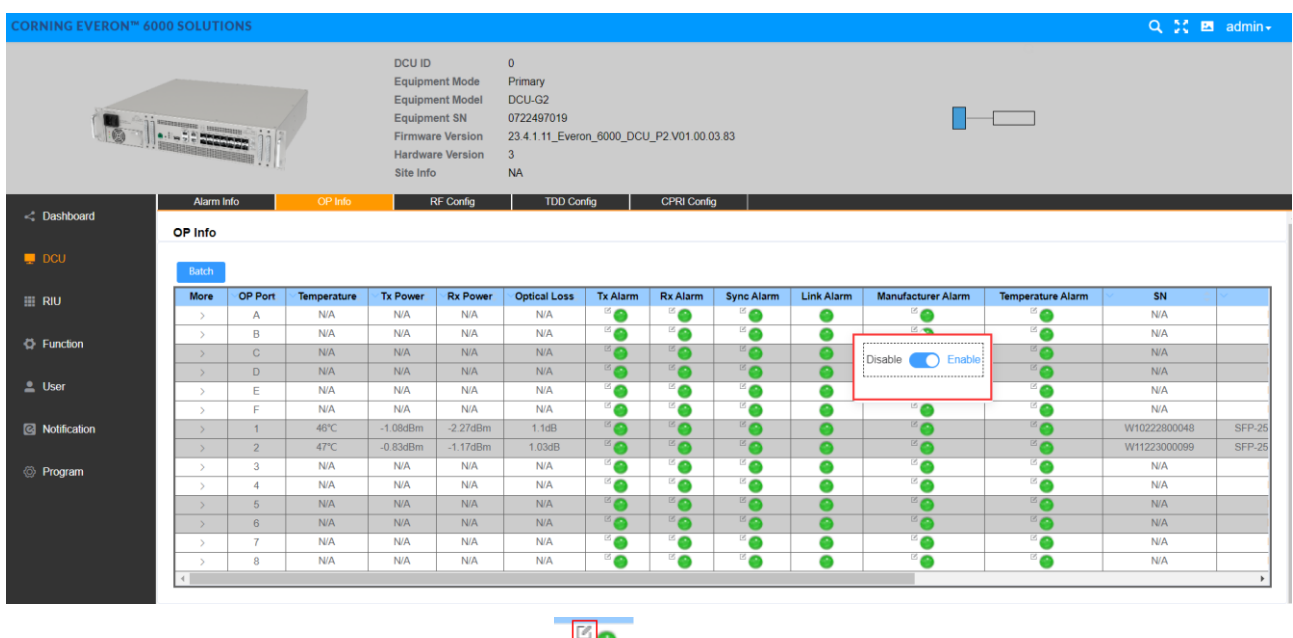

*Figure 113. DCU OP Info Disable/Enable Finish/Cancel*

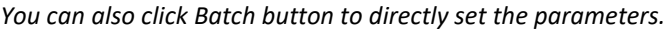

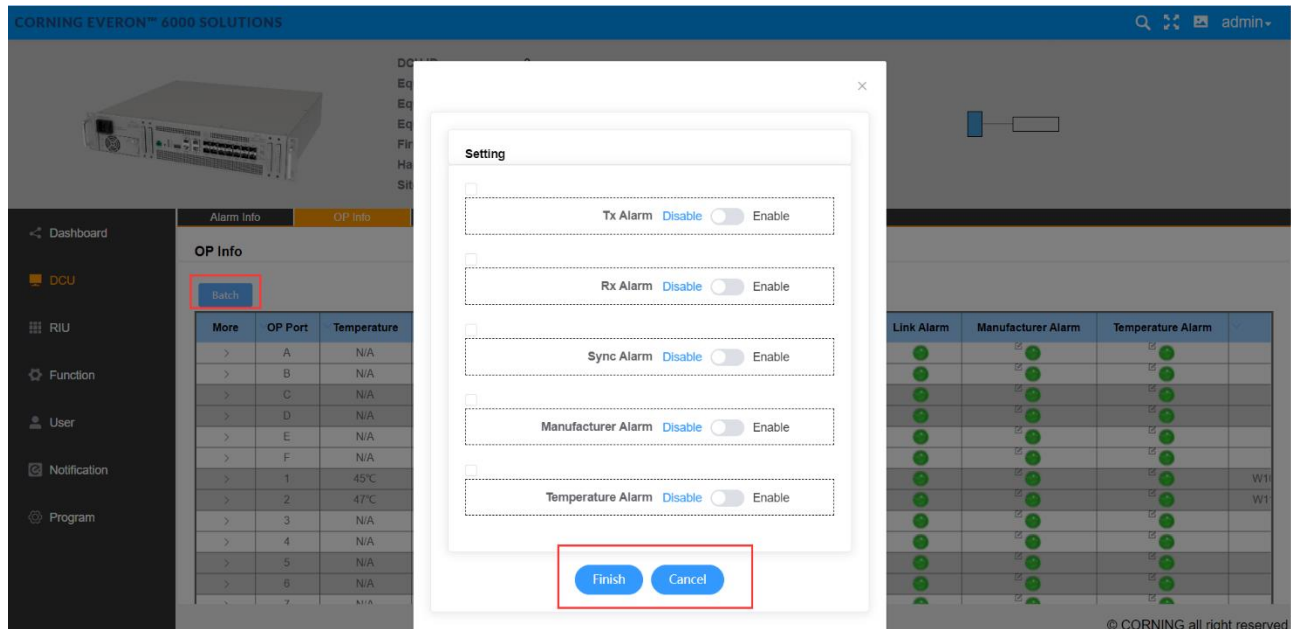

*Figure 114. DCU—OP Info--Batch*

## **5.2.1.4 DCU RF Config**

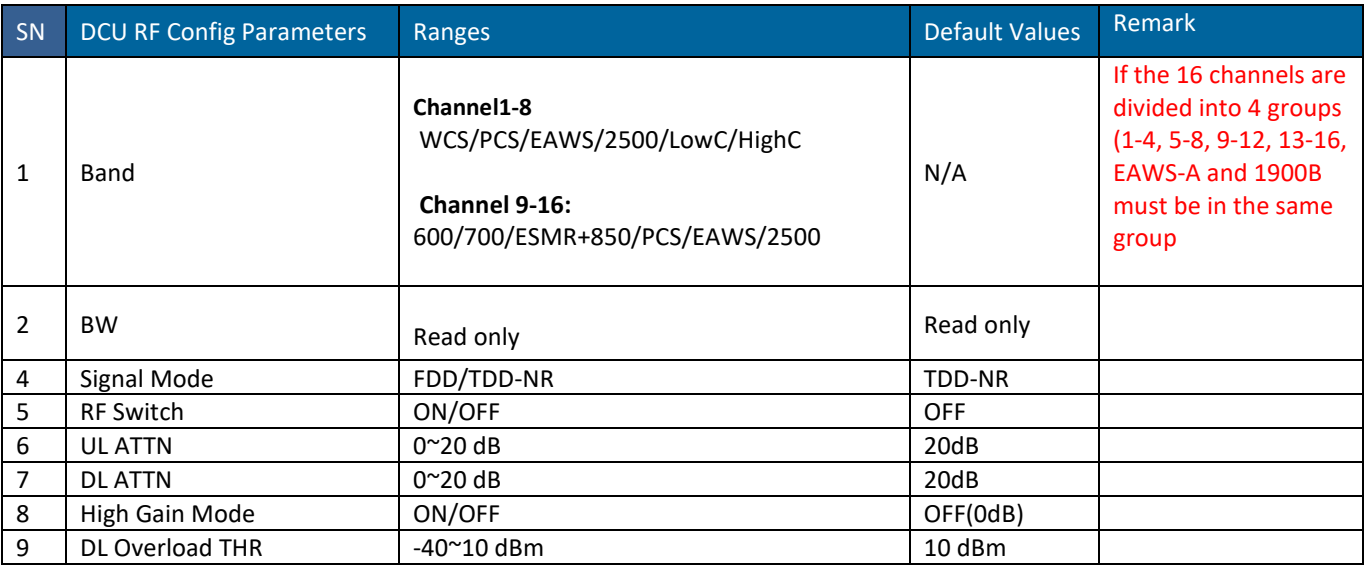

**Note:**

- 1. One DCU has the limitation of radio band(channel). It supports max 8 bands of these 9 bands (N3500F/2500T/EAWS-A/1900B/WCS/600/700L+700U/ESMR+850/3500G)
- 2. The 3500F supports (3450~3700MHz), 3500G supports(3700~3980MHz)
- 3. If the bands are N3500F,2500T and N3500G, there are three signal modes to choose from including TDD-NR,TDD-LTE,TDD-LTE+TDD-NR. If select other bands, the signal mode can only be FDD.
- 4. If the TDD band(N3500F/2500T/3500G) is configured, the TDD parameters need to be configured.
- 5. The CPRI config interface is associated with all channels in RF config.

### ➢ **To achieve RF config**

- 1. Click DCU RF Config to enter the page below.
	-
- 2. Click the icon  $\frac{|\mathscr{O}|}{4}$  in each field.
- 3. Select one from the drop-down options (e.g., In Band, N3500G is selected).
- 4. For UL ATT, DL ATT, DL Overload THR, enter values within the range according to the parameters form above.
- 5. For RF Switch and High Gain Mode, select ON/OFF and Enable /Disable button.
- 6. Click Finish button **the Click Finish** to complete the settings.
	-

| <b>CORNING EVERON™ 6000 SOLUTIONS</b> |                                                                                                    |               |                      |                                |                |                       |                               |                                    |                                          |                               |                    |            |            |                  |                            |                          |                            | $Q \geq 1$ <b>E</b> admin                 |
|---------------------------------------|----------------------------------------------------------------------------------------------------|---------------|----------------------|--------------------------------|----------------|-----------------------|-------------------------------|------------------------------------|------------------------------------------|-------------------------------|--------------------|------------|------------|------------------|----------------------------|--------------------------|----------------------------|-------------------------------------------|
|                                       | <b>DCU ID</b><br>$\Omega$<br><b>Equipment Mode</b><br>Primary<br><b>Equipment Model</b><br>DCU-G2<br><b>Equipment SN</b><br>0722497019<br><b>NATIONAL CONSTRUCTION</b><br>$\begin{minipage}{.4\linewidth} \begin{tabular}{ c c c c c } \hline \multicolumn{1}{ c }{\textbf{1}} & \multicolumn{1}{ c }{\textbf{2}} & \multicolumn{1}{ c }{\textbf{3}} & \multicolumn{1}{ c }{\textbf{4}} & \multicolumn{1}{ c }{\textbf{5}} & \multicolumn{1}{ c }{\textbf{6}} & \multicolumn{1}{ c }{\textbf{6}} & \multicolumn{1}{ c }{\textbf{6}} & \multicolumn{1}{ c }{\textbf{6}} & \multicolumn{1}{ c }{\textbf{6}} & \multicolumn{1}{$<br>23.4.1.11_Everon_6000_DCU_P2.V01.00.03.83<br><b>Firmware Version</b><br><b>Hardware Version</b><br>Site Info<br><b>NA</b> |               |                      |                                |                |                       |                               |                                    |                                          |                               | $\blacksquare$     |            |            |                  |                            |                          |                            |                                           |
| C Dashboard                           |                                                                                                    |               | Alarm Info           |                                | OP Info        |                       | <b>RF Config</b>              |                                    | <b>TDD Config</b>                        |                               | <b>CPRI Config</b> |            |            |                  |                            |                          |                            |                                           |
|                                       |                                                                                                    | Batch         |                      |                                |                |                       |                               |                                    |                                          |                               |                    |            |            |                  |                            | <b>Power Sharing:</b>    | OFF                        | $\sim$                                    |
| $\blacksquare$ DCU                    |                                                                                                    | More          | CH.                  | Band                           | <b>RF BW</b>   | <b>DL Center Freq</b> | <b>Signal Mode</b>            | <b>RF Switch</b>                   | <b>UL ATTN</b>                           | <b>DLATTN</b>                 | Max. Pwr. In       | DL Pwr In  | UL Pwr_out | <b>AGC Value</b> | <b>High Gain Mode</b>      | <b>DL Overload Alarm</b> | Service Off ALarm          | <b>DL Overload THR</b>                    |
|                                       |                                                                                                    |               | 1(SISO1)             | $\approx$ N/A                  | N/A            | N/A                   | <sup>22</sup> TDD-NR          | $\approx$ OFF                      | ${}^{\boxtimes}$ 0dB                     | ${}^{\text{ex}}$ 0dB          | 0dBm               | N/A        | <b>N/A</b> | N/A              | <sup>DS</sup> OFF          |                          |                            | ${}^{\text{ex}}$ 10dBm                    |
| <b>EE RIU</b>                         |                                                                                                    |               | 2(MIMO1)             | $\approx$ N/A                  | N/A            | <b>N/A</b>            | <sup>27</sup> TDD-NR          | $\approx$ OFF                      | ${}^{\odot}$ 0dB                         | ${}^{\circ}$ 0dB              | 0dBm               | <b>N/A</b> | N/A        | <b>N/A</b>       | <sup>18</sup> OFF          | ٠                        | $\bullet$                  | $^{\circ\circ}$ 10dBm                     |
|                                       |                                                                                                    |               | 3(SISO2)             | $\sim$ N/A                     | N/A            | N/A                   | <sup>22</sup> TDD-NR          | $^{\approx}$ OFF                   | $^{\boxtimes}$ 0dB                       | ${}^{\boxtimes}$ 0dB          | 0dBm               | N/A        | <b>N/A</b> | N/A              | <sup>12</sup> OFF          | ٠                        | ٠                          | $2$ 10dBm                                 |
| ← Function                            |                                                                                                    |               | 4(MIMO2)             | $\approx$ N/A                  | N/A            | <b>N/A</b>            | <sup>27</sup> TDD-NR          | OFF                                | $^{\circ\circ}$ 0dB                      | ${}^{\circ\circ}$ 0dB         | 0dBm               | <b>N/A</b> | <b>N/A</b> | N/A              | <sup>18</sup> OFF          | ●                        | $\bullet$                  | ${}^{\circledR}$ 10dBm                    |
|                                       |                                                                                                    |               | 5(SISO3)             | $z_{2500}$                     | 194MHz         | 2593MHz               | <b>FIDD-NR</b>                | $\varepsilon$ OFF<br>$\approx$ OFF | ${}^{\otimes}$ 0dB<br>$\mathbb{Z}_{0dR}$ | ${}^{\circ}$ 0dB<br>$E_{0dB}$ | 0dBm               | N/A        | N/A        | N/A              | <sup>COFF</sup><br>$B$ OFF | $\bullet$<br><b>O</b>    | ٠                          | $^{\circ\circ}$ 10dBm<br>$^{\circ}$ 10dBm |
| $\mathbf{L}$ User                     |                                                                                                    |               | 6(MIMO3)             | 2500                           | 194MHz         | 2593MH <sub>2</sub>   | <sup>23</sup> TDD-NR          | OFF                                | ${}^{\odot}$ 0dB                         | ${}^{\circ}$ 0dB              | 0dBm               | N/A        | N/A        | N/A              | <sup>12</sup> OFF          | $\bullet$                | $^{\circ}$ $^{\circ}$      | ${}^{\circledR}$ 10dBm                    |
|                                       |                                                                                                    |               | 7(SISO4)<br>8(MIMO4) | $\sigma$ <sub>PCS</sub><br>PCS | 90MHz<br>90MHz | 1975MHz<br>1975MHz    | <sup>C</sup> FDD<br>$B_{FDD}$ | $O$ FF                             | ${}^{\boxtimes}$ 0dB                     | ${}^{\boxtimes}$ 0dB          | 0dBm<br>0dBm       | N/A<br>N/A | N/A<br>N/A | N/A<br>N/A       | ${}^{\boxtimes}$ OFF       | ۰                        | ٠<br>$^{\circ}$ $^{\circ}$ | $^{\circ}$ 10dBm                          |
| <b>&amp;</b> Notification             |                                                                                                    | $\rightarrow$ | 9(SISO5)             | PCS                            | 90MHz          | 1975MHz               | <sup>ES</sup> FDD             | $\varepsilon$ OFF                  | ${}^{\boxtimes}$ 0dB                     | ${}^{\boxtimes}$ 0dB          | 0dBm               | N/A        | N/A        | N/A              | <sup>13</sup> OFF          | ۵                        | ٠                          | $^{\circ\circ}$ 10dBm                     |
|                                       |                                                                                                    |               | 10(MIMO5)            | PCS                            | 90MHz          | 1975MHz               | $E_{FDD}$                     | $\approx$ OFF                      | $\overline{\mathcal{Z}}$ 0dB             | ${}^{\boxtimes}$ 0dB          | 0dBm               | N/A        | N/A        | N/A              | ${}^{\boxtimes}$ OFF       | ٠                        | €                          | $210$ dBm                                 |
| <b><i>S</i></b> Program               |                                                                                                    |               | 11(SISO6)            | $\simeq$ N/A                   | <b>N/A</b>     | N/A                   | $^{\boxtimes}$ TDD.NR         | OFF                                | ${}^{\boxtimes}$ 0dB                     | ${}^{\boxtimes}$ 0dB          | 0d <sub>Rm</sub>   | <b>N/A</b> | N/A        | N/A              | ${}^{\boxtimes}$ OFF       |                          | <b>CO</b>                  | 200Bm                                     |
|                                       |                                                                                                    |               | 12(MIMO6)            | $\simeq$ N/A                   | N/A            | <b>N/A</b>            | ${}^{\boxtimes}$ TDD-NR       | $\approx$ OFF                      | $^{\boxtimes}$ 0dB                       | ${}^{\boxtimes}$ 0dB          | 0dBm               | N/A        | N/A        | N/A              | ${}^{\boxtimes}$ OFF       | ٠                        | ு                          | $^{\circ\circ}$ 10dBm                     |
|                                       |                                                                                                    |               | <b>13(SISO7)</b>     | $\simeq$ N/A                   | N/A            | N/A                   | $\mathbb{Z}_{\text{TDD,NR}}$  | $B$ OFF                            | $\mathbb{Z}_{0dR}$                       | $B_{0dB}$                     | 0dBm               | N/A        | N/A        | N/A              | $B$ OFF                    | $B_{\Omega}$             | $B_{\odot}$                | $^{\circ\circ}$ 10dBm                     |
|                                       |                                                                                                    | $\rightarrow$ | 14(MIMO7)            | $M^2$                          | N/A            | N/A                   | <sup>ES</sup> TDD-NR          | $2$ OFF                            | ${}^{\boxtimes}$ 0dB                     | ${}^{\boxtimes}$ 0dB          | 0dBm               | N/A        | N/A        | N/A              | $B$ OFF                    | <b>TA</b>                | $\alpha$                   | 204Bm                                     |
|                                       |                                                                                                    | $\rightarrow$ | <b>15(SISO8)</b>     | $M^{\circ}$                    | N/A            | N/A                   | $^{\boxtimes}$ TDD-NR         | $Z$ OFF                            | $\mathbb{Z}_{0dB}$                       | ${}^{\boxtimes}$ 0dB          | 0dBm               | N/A        | N/A        | N/A              | $B$ OFF                    | <b>O</b>                 | ு                          | $2$ 10dBm                                 |
|                                       |                                                                                                    | $\rightarrow$ | 16(MIMO8)            | $^{\circ}$ N/A                 | <b>N/A</b>     | N/A                   | TDD-NR                        | $2$ OFF                            | 0dB                                      | $^{12}0$ dB                   | 0dBm               | N/A        | N/A        | N/A              | $B$ OFF                    | $\bullet$                | $\overline{\ }$ o          | $2$ 10dBm                                 |
|                                       |                                                                                                    |               |                      |                                |                |                       |                               |                                    |                                          |                               |                    |            |            |                  |                            |                          |                            |                                           |

*Figure 115. DCU RF Config*

You can also click Batch button to directly set the parameters.

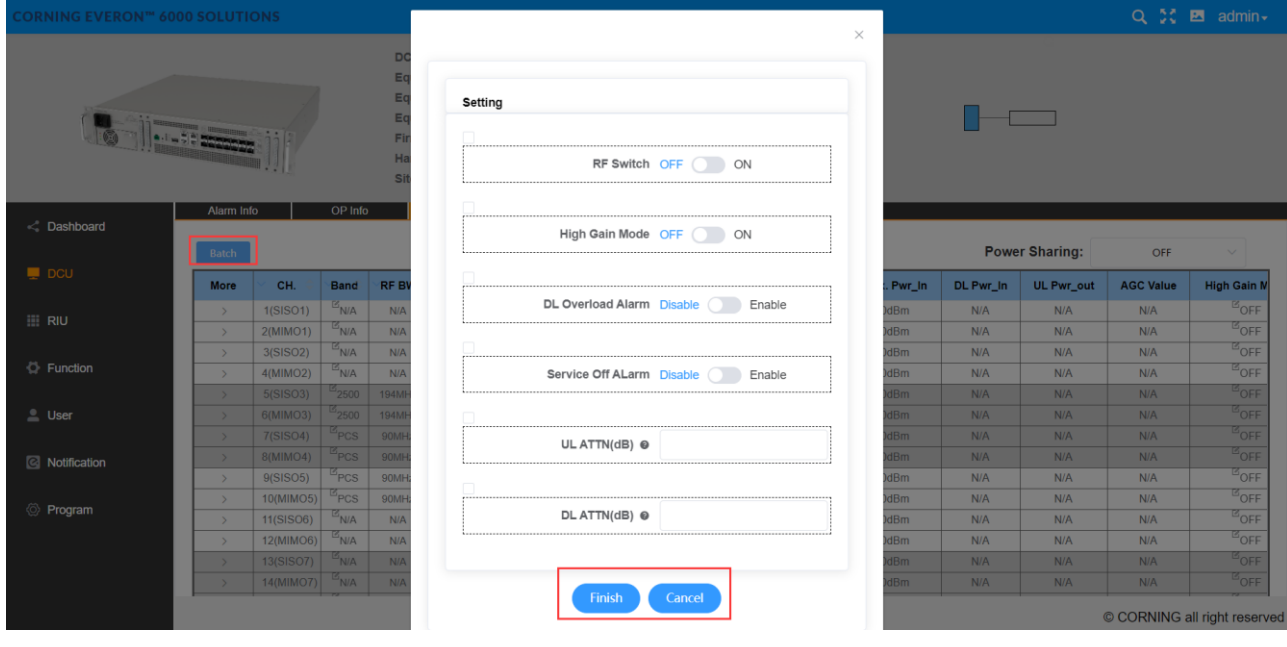

*Figure 116. DCU RF Config-Batch*

## **5.2.1.5 DCU TDD Config**

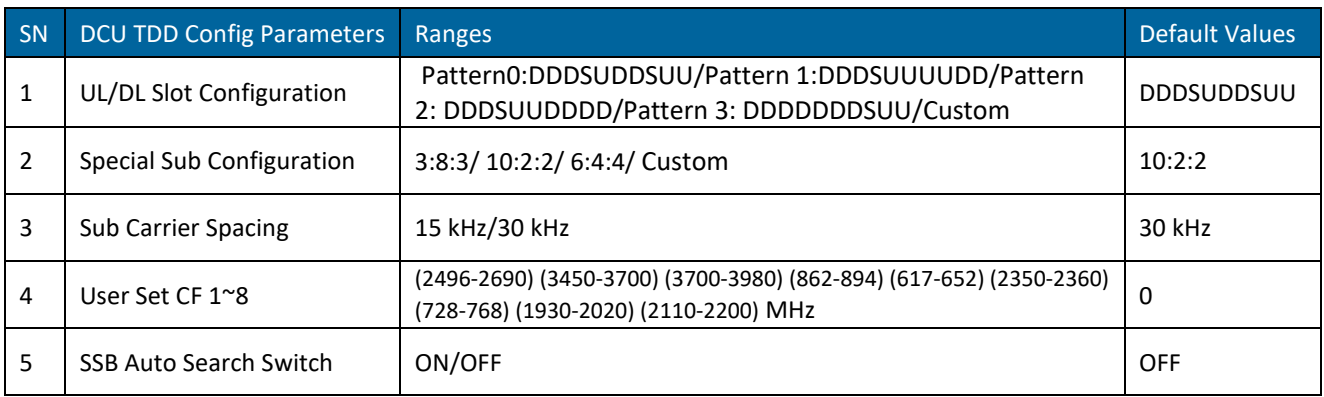

UL/DL Slot Configuration: User-defined parameters are supported, but should be the same as the operator parameters.

- $\triangleright$  To configure the TDD parameters
	- 1. For each screen field above (UL/DL Slot Configuration, Special Sub Configuration, Sub Carrier Spacing, User Set CF 1~8, SSB Auto Search Switch), click  $\Box$  to configure.
	- 2. For UL/DL Slot Configuration, Special Sub Configuration, Sub Carrier Spacing, click the arrow show

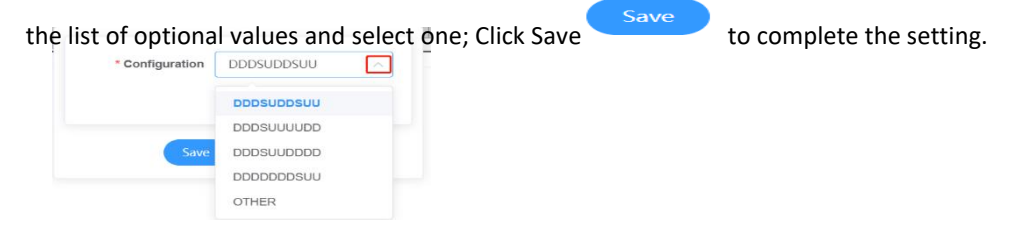

3. For User Set CF 1~8 and SSB Auto Search Switch, scroll the bar or click the arrow under **More** to fill in relevant values within the range according to the parameters above. Click Finish button

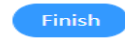

.

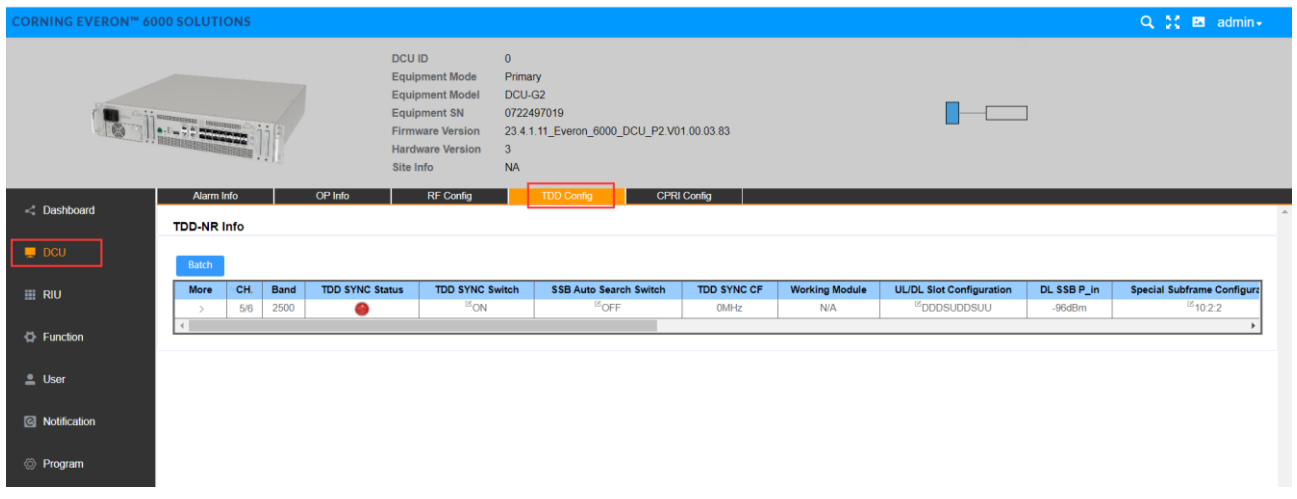

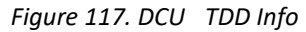

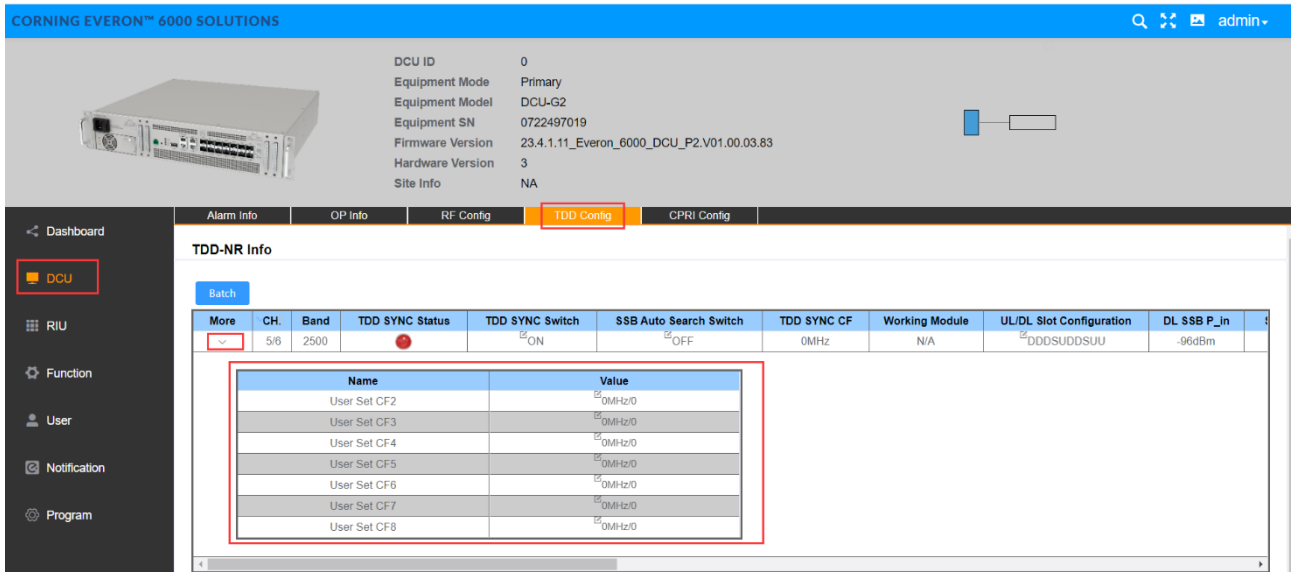

![](_page_33_Figure_1.jpeg)

## **5.2.1.6 CPRI Config**

![](_page_34_Picture_70.jpeg)

| <b>CORNING EVERON™ 6000 SOLUTIONS</b> |                                   |                                                                                                    |                                                                                                    |                          |                                   |                                                                                                    | Q % E admin - |
|---------------------------------------|-----------------------------------|----------------------------------------------------------------------------------------------------|----------------------------------------------------------------------------------------------------|--------------------------|-----------------------------------|----------------------------------------------------------------------------------------------------|---------------|
|                                       |                                   | <b>DCU ID</b><br><b>Equipment Mode</b><br><b>Equipment Model</b><br><b>Equipment SN</b><br><b>Firmware Version</b><br><b>Hardware Version</b><br>Site Info | 35<br>Secondary<br>DCU-G2<br><b>MDCU052901</b><br>23.4.1.11_Everon_6000_DCU_P2.V01.00.03.83<br>$\overline{2}$<br><b>NA</b> |                          |                                   | $\begin{picture}(10,10) \put(0,0){\line(1,0){10}} \put(15,0){\line(1,0){10}} \put(15,0){\line(1,0){10}} \put(15,0){\line(1,0){10}} \put(15,0){\line(1,0){10}} \put(15,0){\line(1,0){10}} \put(15,0){\line(1,0){10}} \put(15,0){\line(1,0){10}} \put(15,0){\line(1,0){10}} \put(15,0){\line(1,0){10}} \put(15,0){\line(1,0){10}} \put(15,0){\line(1$ |               |
| < Dashboard                           | <b>Alarm Info</b><br><b>OPA/B</b> | <b>RF Config</b><br>OP Info                                                                                                    | <b>TDD Config</b>                                                                                                    | CPRI Config              |                                   |                                                                                                    |               |
| $\blacksquare$ DCU<br><b>EE RIU</b>   | Carrier Num: 8/14<br>CPRI1/2:     | 300MHz:<br>$-1/2$<br>200MHz 1/2<br>Occupied BW: 1000 MHz                                                                                                   | 100MHz:<br>4/6                                                                                                    | 50MHz: 2/4<br>25MHz: 0/4 | Residual BW: 0 MHz                |                                                                                                    |               |
| <b>C</b> Function                     | Export<br>Import                  | Delete All<br>Add                                                                                                    |                                                                                                    |                          |                                   |                                                                                                    |               |
| $\triangle$ User                      | NO.                               | Band                                                                                                    | <b>CPRI BW</b>                                                                                                    | <b>DCU</b>               | <b>MIMO</b>                       | AxC                                                                                                    | Actions       |
|                                       | $\mathbf{1}$                      | ${}^{12}$ EAWS                                                                                                    | ${}^{\boxtimes}$ 100MHz                                                                                                    | $E$ CH1/2                | $\mathfrak{S}_{\mathrm{MIMO1/2}}$ | 160                                                                                                    | Delete        |
| <b>&amp;</b> Notification             | $\overline{2}$                    | $B_{PCS}$                                                                                                    | $\approx$ 100MHz                                                                                                    | $E$ CH3/4                | MUMO1/2                           | 192                                                                                                    | Delete        |
|                                       | $\overline{3}$                    | $\mathbb{E}_{\text{HighC}}$                                                                                                    | $\mathbb{Z}_{300\text{MHz}}$                                                                                               | ${}^{\boxtimes}$ CH5/6   | $\approx$ MIMO1/2                 | $\overline{0}$                                                                                                    | <b>Delete</b> |
|                                       | $\sqrt{4}$                        | $\mathbb{E}_{600}$                                                                                                    | $\mathbb{E}_{50\text{MHz}}$                                                                                                | $E$ CH11/12              | $\mathbb{E}_{\text{MIMO1/2}}$     | 288                                                                                                    | <b>Delete</b> |
|                                       | 5                                 | $\mathbb{E}_{ESMR+850}$                                                                                                    | ${}^{\boxtimes}$ 50MHz                                                                                                    | <sup>ES</sup> CH13/14    | $\approx$ MIMO1/2                 | 304                                                                                                    | <b>Delete</b> |
|                                       | 6 <sup>1</sup>                    | 8700                                                                                                    | $\mathbb{E}_{100\text{MHz}}$                                                                                               | <sup>ES</sup> CH15/16    | $\approx$ MIMO1/2                 | 224                                                                                                    | Delete        |
|                                       | $\overline{7}$                    | $\mathbb{E}_{\text{LowC}}$                                                                                                    | $\overline{\mathbb{B}}$ 100MHz                                                                                             | $E$ CH7/8                | MIMO1/2                           | 256                                                                                                    | <b>Delete</b> |
|                                       | 8                                 | $\mathbb{Z}_{2500}$                                                                                                    | $\mathbb{Z}_{200\text{MHz}}$                                                                                               | <sup>ES</sup> CH9/10     | MIMO1/2                           | 96                                                                                                    | <b>Delete</b> |

*Figure 119. DCU CPRI Config.*

You can select OP1-8 to complement these configurations including export, import, delete all and add.

Click Add to add carrier. For the band, 2500 and PCS can be selected. For MIMO, MIMO 1/2 and MIMO 3/4 can be selected. Then click Save to complete the carrier adding configuration as shown below.

| <b>CORNING EVERON™ 6000 SOLUTION</b> |                         |                         |                                 |                         |                     |                    | Q C El admin   |
|--------------------------------------|-------------------------|-------------------------|---------------------------------|-------------------------|---------------------|--------------------|----------------|
|                                      |                         | Add Carrier             |                                 |                         |                     | $\times$           |                |
|                                      |                         |                         |                                 |                         |                     |                    |                |
|                                      |                         |                         |                                 |                         |                     |                    |                |
|                                      |                         | Band                    | N/A<br>$\searrow$               |                         |                     | n provi            |                |
|                                      |                         |                         |                                 |                         |                     |                    |                |
|                                      |                         | <b>MIMO</b>             | MIMO1/2<br>$\checkmark$         |                         |                     |                    |                |
|                                      | Alarm Info              |                         |                                 |                         |                     |                    |                |
| < Dashboard                          | OPA/B                   |                         |                                 |                         |                     |                    |                |
|                                      |                         |                         | Save                            | Cancel                  |                     |                    |                |
| $\Box$ DCU                           | Carrier Num: 3/1        |                         |                                 |                         |                     |                    |                |
| <b>III</b> RIU                       |                         | Occupied BW: 1000 MHz   |                                 |                         |                     |                    |                |
|                                      | CPRI1/2:                |                         |                                 |                         |                     | Residual BW: 0 MHz |                |
| <b>Eunction</b>                      | Import<br><b>Export</b> | Add<br>Delete All       |                                 |                         |                     |                    |                |
|                                      |                         |                         |                                 |                         |                     |                    |                |
| $\equiv$ User                        | NO.                     | <b>Band</b>             | <b>CPRI BW</b>                  | <b>DCU</b>              | <b>MIMO</b>         | <b>AxC</b>         | <b>Actions</b> |
|                                      | $\mathbf{1}$            | <sup>ES</sup> EAWS      | $\mathbb{E}_{100\text{MHz}}$    | $E$ CH1/2               | $25$ MIMO1/2        | 160                | Delete         |
| Notification                         | 2 <sup>7</sup>          | $E_{PCS}$               | $\approx$ 100MHz                | $E$ CH3/4               | MIMO <sub>1/2</sub> | 192                | Delete         |
|                                      | $\overline{3}$          | $E_{\text{HighC}}$      | $\mathbb{E}_{300\text{MHz}}$    | $E$ CH5/6               | MIMO1/2             | $\circ$            | Delete         |
|                                      | 4 <sup>1</sup>          | $\frac{18}{600}$        | $\mathbb{Z}_{50\text{MHz}}$     | <sup>ES</sup> CH11/12   | $\mathrm{MIMO1/2}$  | 288                | Delete         |
|                                      | 5 <sub>5</sub>          | $E$ <sub>ESMR+850</sub> | $\mathfrak{S}_{\mathsf{50MHz}}$ | <sup>LS</sup> CH13/14   | $E$ MIMO1/2         | 304                | Delete         |
|                                      | 6                       | $E$ 700                 | $^5$ 100MHz                     | $\mathrm{^{25}$ CH15/16 | MIMO <sub>1/2</sub> | 224                | Delete         |
|                                      | $\overline{7}$          | $E_{\text{LowC}}$       | $E$ 100MHz                      | $E$ CH7/8               | MIMO1/2             | 256                | Delete         |
|                                      |                         |                         |                                 |                         |                     |                    |                |

*Figure 120. DCU CPRI Config Add Carrier*

## **5.2.2 DCU -> RIU**

Click DCU → RIU to query and set the information of the RIU connected to the DCU unit.

![](_page_35_Picture_31.jpeg)

*Figure 122. RIU overview More*

## **5.2.3 DCU -> Function**

Configure the max input according to specific needs.

### **5.2.3.1 Device Info**

Click Function --Device Info to query the names and values of the device.

![](_page_36_Picture_61.jpeg)

*Figure 123. DCU Function Device Info*

72H reboot time, site info, site ID, user model and device mode can be customized by users.

72H Reboot Time is set by the user which can be reset within 24 hours; Device Mode is used to set the work mode of DCU. (Note: when DCU is in master mode, it can be connected to DEU; when DCU is in slave mode, it cannot be connected to DEU and cannot work independently. It can only be connected to master DCU for normal use.)

### **5.2.3.2 Reset**

Click Function--Reset to reset the software and hardware of DCU and clear the historical alarms.

![](_page_36_Picture_62.jpeg)

![](_page_36_Figure_11.jpeg)

## **5.2.3.3 Trigger Switch**

Trigger Switch includes Baseline Save, Baseline Clear and DCU Identify.

Baseline Save: It is to save the current topology based on customer requirements. If an NE is removed, a baseline Save alarm will be generated.

Baseline Clear: It is to clear the previous topology and update it to the current topology.

DCU Identity: If it is clicked, the red alarm indicator will blink for 10 seconds.

Click DCU->Function->Trigger Switch as shown in [Figure 125.](#page-37-0)

![](_page_37_Picture_100.jpeg)

*Figure 125. DCU->Function->Trigger Switch*

<span id="page-37-0"></span>Baseline supports topo display, and the operation steps are as follows:

1) Set switch

At DCU function ->trigger switch;

BaseLine Save: record the baseline function. Pay attention to the pop-up prompt that BaseLine Clear is required first, and then save the baseline after thirty seconds, as shown in [Figure 126.](#page--1-1)

BaseLine Clear: clear the baseline record for thirty seconds, as shown i[n Figure 127;](#page--1-2)

2) The switch is displayed in the upper right corner of the topology, as shown in [Figure 128.](#page--1-3)

(Compare with BaseLine) Click Enable, and the difference between baseline and existing networking will be displayed on the top. The difference is explained as follows:

- a) New unit: blue line;
- b) Change the adding unit: orange line;
- c) Delete additional units: fill with gray;